# МИНИСТЕРСТВО ОБРАЗОВАНИЯ И НАУКИ РОССИЙСКОЙ ФЕДЕРАЦИИ Федеральное агентство по образованию Южно-Уральский государственный университет Кафедра "Автомобильный транспорт"

621.436(07) Р623

Рождественский Ю.В., Гаврилов К.В., Хозенюк Н.А.

# **МЕТОДИКА РАСЧЕТА ГИДРОМЕХАНИЧЕСКИХ ХАРАКТЕРИСТИК ПОДШИПНИКОВ МНОГООПОРНЫХ ВАЛОВ**

Учебное пособие

Челябинск Издательский центр ЮУрГУ 2009

*Одобрено учебно-методической комиссией автотракторного факультета*

> *Рецензенты: Маслов А.П., Суркин В.И.*

#### **Рождественский, Ю.В.**

# Р623 МЕТОДИКА РАСЧЕТА ГИДРОМЕХАНИЧЕСКИХ ХАРАКТЕРИСТИК ПОДШИПНИКОВ МНОГООПОРНЫХ ВАЛОВ: УЧЕБНОЕ ПОСОБИЕ / Ю.В. РОЖДЕСТВЕНСКИЙ, К.В. ГАВРИЛОВ, Н.А. ХОЗЕНЮК. – ЧЕЛЯБИНСК: ИЗДАТЕЛЬСКИЙ ЦЕНТР ЮУРГУ, 2009.  $-38 \, C$

Учебное пособие предназначено для студентов дневной и заочной форм обучения по дисциплине «Триботехника», обучающихся по направлению подготовки 190600 «Эксплуатация наземного транспорта и транспортного оборудования», специальностям 190601 – «Автомобили и автомобильное хозяйство», 190603 – «Сервис транспортных и технологических машин и оборудования (автомобильный транспорт)».

Учебное пособие подготовлено в рамках Федеральной целевой программы «Научные и научно-педагогические кадры инновационной России на 2009-2013 годы»

УДК [621.822.5](075.8)+[621.43](075.8)

© Издательский центр ЮУрГУ, 2009

# **ОГЛАВЛЕНИЕ**

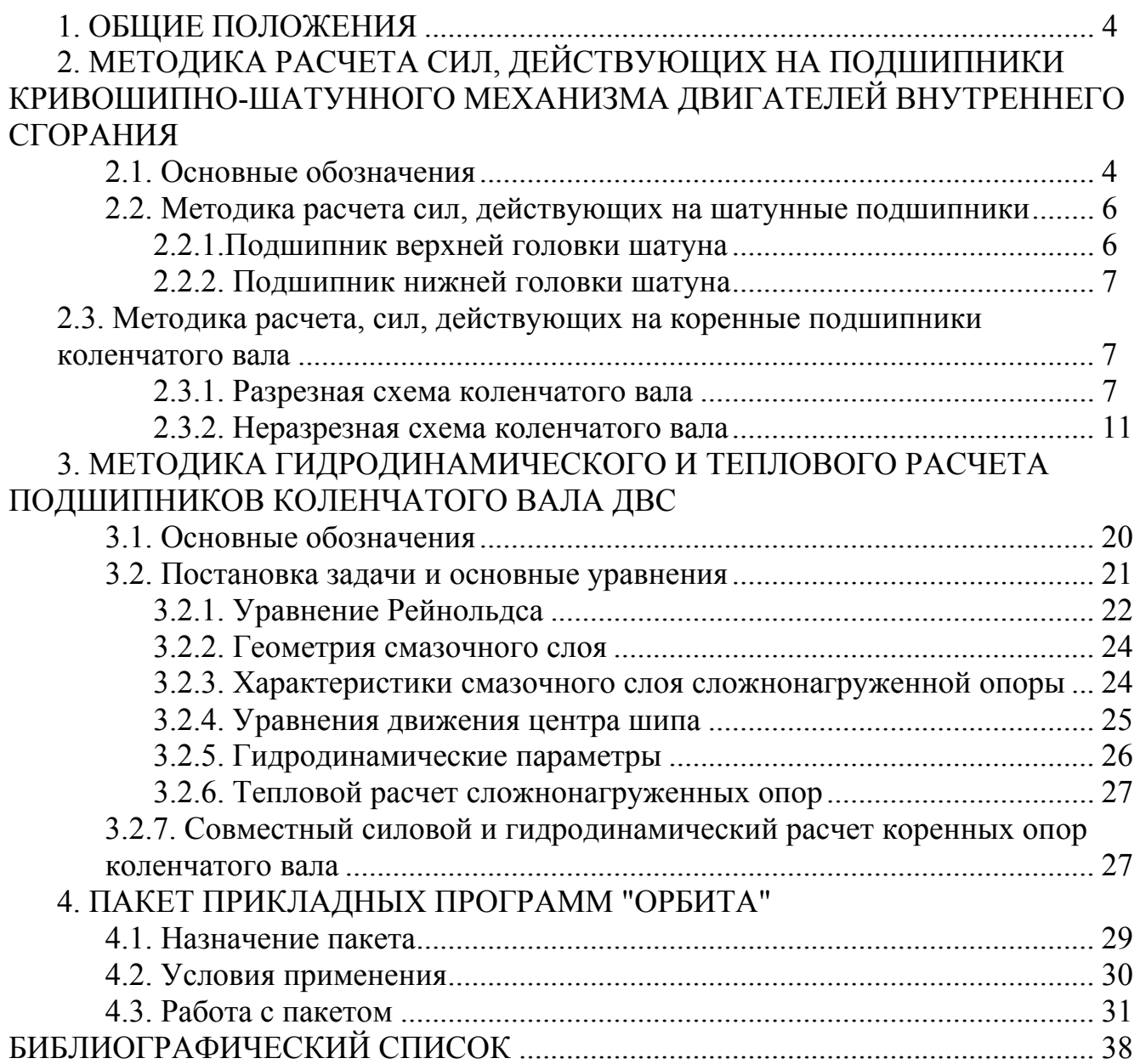

# 1. ОБЩИЕ ПОЛОЖЕНИЯ

Пособие предназначено для студентов, занимающихся проектированием и доводкой подшипников коленчатого вала двигателей внутреннего сгорания (ДВС). В нем описаны методики расчета сил, действующих на коренные и шатунные опоры коленчатого вала, а также методики их гидродинамического и теплового расчета.

Методики расчета, рекомендуемые для использования, позволяют достаточно полно учесть факторы, влияющие на работу опор коленчатого вала, в том числе конструктивные особенности опор (наличие канавок, карманов, отверстий на поверхностях трения, некруглоцилиндричность подшипника); податливость элементов коленчатого вала и упругого основания подшипников, а также смещения коренных опор и шеек вала от номинального расположения; скоростной и нагрузочный режим работы ДВС.

Расчетными параметрами, характеризующими нагруженность опоры. являются экстремальные и интегральные значения показателей: удельной нагрузки, толщины смазочного слоя, максимального гидродинамического давления в слое, потерь мощности на трение, расхода смазки через опору, температуры смазочного слоя.

# 2. МЕТОДИКА РАСЧЕТА СИЛ, ДЕЙСТВУЮЩИХ НА ПОДШИПНИКИ КРИВОШИПНО-ШАТУННОГО МЕХАНИЗМА ДВИГАТЕЛЕЙ ВНУТРЕННЕГО СГОРАНИЯ

# 2.1. Основные обозначения

 $\beta$  – угол наклона оси шатуна к оси цилиндра, град;

 $P_r$  – сила давления газов на поршень, Н;

 $P_{\text{III}}$  – сила инерции поступательно движущихся масс, Н;

 $F_n$  – площадь поршня, м;

 $p_r$  – давление газов в цилиндре, МПа;

 $m_{\pi}$  – масса поршня в комплекте, кг;

 $R$  – радиус кривошипа, м;

 $\omega$  – частота вращения коленчатого вала, с<sup>-1</sup>;

 $\alpha$  - угол поворота коленчатого вала, отсчитываемый от положения ВМТ (верхней мертвой точки) такта впуска, град;

 $\varepsilon$  – ускорение коленчатого вала,  $c^{-1}$ ;

 $\omega$  – начальная частота вращения коленчатого вала (в цикле разгона),  $c^{-1}$ ;

 $L$  – длина шатуна, м;

 $Z_{B}$ ,  $T_{B}$  – проекции сил инерции вращающихся масс шатуна на оси  $z$  и  $t$ системы координат, связанной с кривошипом, Н;

*В mШ* – масса частей шатуна, совершающие вращательное движение, кг;

*П mШ* – масса частей шатуна, совершающих возвратно-поступательное движение, кг;

*N* – общее число колен коленчатого вала;

 $P_i^{(k)}$  – силы, действующие на *i* -е колено вала в *k* -м сечении,  $k=1,2,...,6$ ,  $i = 1, 2, \ldots, N;$ 

(*<sup>k</sup>* ) *ai* – осевые координаты точек приложения сил, действующих на *i* -е колено, м;

 $l_{\mu\mu\mu}$  – длина шатунной шейки, м;

*Фi* – угол поворота коленчатого вала, соответствующий смещению ВМТ такта впуска 1-го цилиндра относительно первого цилиндра, град;

Δ*i* – угол между системами координат, связанными с первым и *i* -м кривошипами вала, отсчитываемый от первого кривошипа в направлении вращения вала (угол заклинки кривошипа), град;

 $a_{p0}$ ,  $a_{pN}$  – длина плеч переднего и заднего выносных противовесов, м;

*<sup>i</sup> l* – длина *i* -го пролета вала, м;

 $S_{\mu\mu\mu}$  – статический момент шатунной шейки, кг·м;

*SЩ* – статический момент щеки колена вала, кг·м;

*S* – статический момент противовеса, кг·м;

 $F_{ijk}$  – сила, действующая на *i* -ю опору в направлении оси *OX*, рассчитанная с использованием разрезной схемы коленчатого вала, Н;

 $M_x^j$  – надопорный момент, действующий над *j*-й опорой в плоскости *XOZ*, Н·м;

 $h_{ijk}$  – смещение *j*-й коренной опоры подшипника от номинального расположения в направлении оси *OX*, м;

*<sup>Ш</sup>hj*,*k* – смещение *j* -й коренной шейки коленчатого вала от номинального расположения в направлении оси *OZ* системы координат, связанной с первым кривошипом, м;

 $M_i^{(n)}$  – изгибающий момент, действующий в *n*-м сечении *i*-го пролета вала, Н·м;

*Fj*,*k* – сила, действующая на *j* -ю опору в направлении оси *OX*, рассчитанная с использованием неразрезной схемы коленчатого вала, Н;

(*n*) *<sup>i</sup> J* – момент инерции *n*-го сечения *i* -го пролета вала относительно центральной оси,  $M^4$ ;

 $J_{y}^{1}, J_{y}^{1}$  – моменты инерции стержня, замещающего коренную шейку, на изгиб в плоскости *YZ* и *XZ* соответственно;

 $J_v^2$ ,  $J_v^2$  – моменты инерции стержня, замещающего шатунную шейку, на изгиб в плоскости *YZ* и *XZ* соответственно.

#### **2.2. Методика расчета сил, действующих на шатунные подшипники**

Для расчета сил, действующих на подшипники КШМ ДВС, используется задача динамики, подробно рассмотренная в работах Чистякова В.К. [12] и Попыка К.Г. [4]. Рассматривается центральная схема КШМ (рис. 2.1), причем каждый шатун заменяется двухмассовой системой.

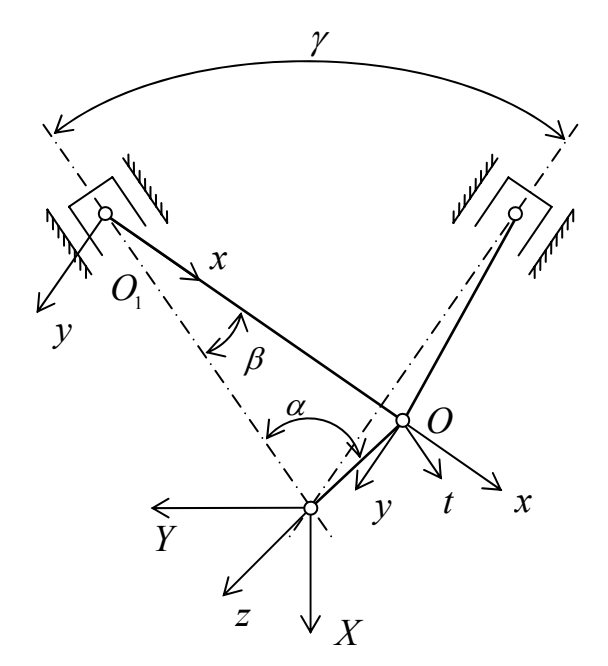

Рис. 2.1. Системы координат при расчете подшипников

#### *2.2.1. Подшипник верхней головки шатуна*

Силы, действующие на подшипники шатуна, рассчитывают в системе координат *XOi Y* , связанной с шатуном (см. рис. 2.1). Силы, действующие на подшипник верхней головки шатуна в проекциях на оси x и у:

$$
F_x = P/\cos\beta; F_y = P/\sin\beta.
$$
 (2.1)

Здесь  $P = P_T + P_{\overline{\mu}_I}$  – суммарная сила, действующая по оси цилиндра.

Сила давления газов:

$$
P_{r} = F_{n} \cdot p_{r}.
$$

Сила инерции поступательно движущихся масс:

$$
P_{\pi_j} = -m_{\pi} R \cdot [w^2 (\cos \alpha + \lambda \cos 2\alpha) + \varepsilon (\sin \alpha + \frac{\lambda}{2} \sin 2\alpha)],
$$
\n
$$
\text{The } \omega = \sqrt{\omega_{\pi}^2 + 2\varepsilon \alpha}; \lambda = R/L.
$$
\n(2.2)

#### *2.2.2. Подшипник нижней головки шатуна*

Силы, действующие на подшипник, рассчитывают в системе координат *XOY* , связанной с шатуном.

Силы, действующие на подшипник нижней головки шатуна, в проекциях на оси *X* и*Y* :

$$
F_x = -\frac{P}{\cos \beta} + Z_B \cos(\alpha + \beta) + T_B \sin(\alpha + \beta);
$$
  
\n
$$
F_y = Z_B \sin(\alpha + \beta) - T_B \cos(\alpha + \beta),
$$
\n(2.3)

где  $Z_{\scriptscriptstyle B} = m_{\scriptscriptstyle III}^{\scriptscriptstyle B} R \omega^2$ ;  $T_{\scriptscriptstyle B} = m_{\scriptscriptstyle III}^{\scriptscriptstyle B} R \varepsilon$  — проекции силы инерции вращающихся масс шатуна на оси *z*, *t* системы координат, связанной с кривошипом. Суммарная сила *P* рассчитывается аналогично выражениям (2.1) и (2.2), в которых  $m_{\pi}$  заменяется на  $m = m_{\Pi} + m_{\Pi}^{T}$ .

В системе координат  $z_i O t_i$ , связанной с *i*-м кривошипом, на шатунную шейку действуют следующие силы:

$$
P_z = \frac{P}{\cos \beta} - \cos(\alpha + \beta) - Z_s;
$$
  
\n
$$
P_t = \frac{P \sin(\beta)}{\cos \beta} - T_s.
$$
\n(2.4)

# **2.3. Методика расчета сил, действующих на коренные опоры коленчатого вала**

При расчете сил, действующих на коренные опоры коленчатого вала используют две расчетные схемы. Разрезная схема основана на идеализированном представлении коленчатого вала в виде не связанных между собой отрезков вала опирающихся на две опоры [12]. Это наиболее распространенная и простая схема расчета, однако она не позволяет оценить взаимное влияние опор на их нагруженность.

Неразрезная схема основана на представлении коленчатого вала в виде многоопорной статически неопределимой пространственной стержневой рамы. Это позволяет оценивать влияние на нагруженность опор жесткости вала и картера, несоосности коренных шеек и подшипников [1, 7].

#### *2.3.1. Разрезная схема коленчатого вала*

При расчете сил по разрезной схеме коленчатый вал заменяется системой статически определимых балок (рис. 2.2). Для полноопорного вала число балок равно числу колен. Колена вала (балки) и коренные подшипники нумеруются от носка коленчатого вала. Порядковый номер подшипника *j* меняется от *i* до *N+i*.

Так как балки, заменяли колена, между собой не связаны, то при расчете сил, действующих на *j*-й подшипник, учитывают лишь силы, действующие на вал в *i* м и  $(i+1)$ -м пролетах, смежных с  $i$ -й опорой (силы, с которыми: шатуны воздействуют на шатунную шейку, силы инерции противовесов, щек, шатунных шеек). Все эти силы считаются сосредоточенными и нумеруются в каждом пролете по порядку, начиная с опоры, ближней к носку коленчатого вала.

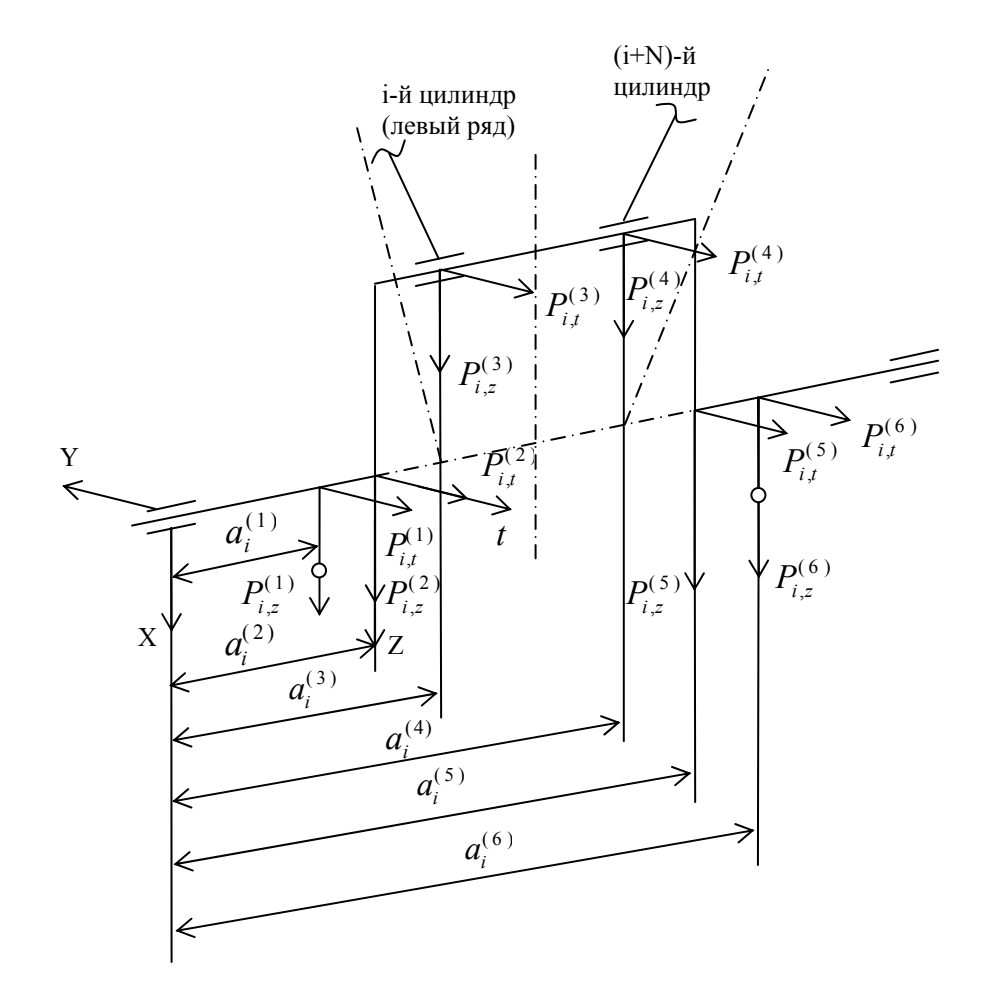

Рис. 2.2. К определению сил, действующих на колено вала

Первой в пролете является сила инерции нащёчного противовеса  $P_i^{(1)}$ (см. рис. 2.2). Точка приложения силы - точка пересечения оси коленчатого вала с перпендикулярной и проходящей через центр тяжести плоскостью ей противовеса. Осевая координата этой силы –  $a_i^{(1)}$ . Проекции силы  $P_i^{(1)}$ на оси  $OZ_i$  и ОТ, системы координат  $Z_i$ ОТ, связанной с *i*-м кривошипом, находят по выражениям:

$$
P_{i,z}^{(i)} = S_z \omega^2 - \varepsilon S_T; \ P_{i,t}^{(i)} = S_T \omega^2 + \varepsilon S_Z
$$
 (2.5)

где  $S_7$ ,  $S_T$  – проекции статического момента (отношение момента инерции к радиусу инерции) нащечного противовеса на оси  $Oz_i$ и $Ot_i$ .

Вторая по порядку в пролете – сила инерции щеки  $P_i^{(2)}$ . Осевую координату  $a_i^{(2)}$  точки ее приложения находят так же, как и для силы  $P_i^{(1)}$ , а ее проекции на оси  $Oz_i$  и  $Ot_i$  из выражений (2.5).

Следующие по порядку силы  $P_i^{(3)}$  и  $P_i^{(4)}$  – это суммы сил, передаваемых на кривошип шатунами  $\overline{P}_{i}^{(3)}$  и  $\overline{P}_{i}^{(4)}$  и сил инерции шатунной шейки (4) ,  $P^{(4)}_{i,z} = \overline{P}^{(4)}_{i,z} + \overset{\wedge}{P}^{(4)}_{i,z}$  **h**  $(4)$ *Pi* :

$$
P_{i,z}^{(3)} = \overline{P}_{i,z}^{(3)} + \hat{P}_{i,z}^{(3)}; P_{i,t}^{(3)} = \overline{P}_{i,t}^{(3)} + \hat{P}_{i,t}^{(3)}; P_{i,t}^{(4)} = \overline{P}_{i,t}^{(4)} + \hat{P}_{i,t}^{(4)}; P_{i,z}^{(4)} = \overline{P}_{i,z}^{(4)} + \hat{P}_{i,z}^{(4)}.
$$

Координаты  $a_i^{(3)}$ ,  $a_i^{(4)}$  точек их приложения определяют следующим образом. Для рядного двигателя и *V*-образного двигателя с прицепным шатуном – это точки, лежащие на оси коленчатого вала на расстоянии  $l_{\text{num}}/4$  от точки пересечения оси коленчатого вала с плоскостью, ей перпендикулярной и проходящей через центр тяжести главного шатуна. У *V*-образного двигателя с рядом расположенными шатунами – это точки пересечения оси коленчатого вала с плоскостями, перпендикулярными этой оси, проходящими через центры тяжести шатунов.

Для расчета  $P_i^{(3)}$  и  $P_i^{(4)}$  используют известные выражения [4, 12]. Для их применения необходимо знать номера цилиндров, относящихся к *i*-му кривошипу, чтобы затем определить углы поворота *i*-го кривошипа от положения, соответствующего ВМТ такта впуска этих цилиндров. За первый принимается цилиндр, ближайший к носку коленчатого вала. Если двигатель *V*-образный, первым считается цилиндр, ближайший к носку коленчатого вала в левом ряду цилиндров. В *V*-образном двигателе счет цилиндров ведется сначала в левом блоке, а затем продолжается в правом (ГОСТ 23550-79). При такой нумерации к *i*му кривошипу относятся *i*-й и (*i+N*)-й цилиндры двигателя. Для рядного двигателя номер цилиндра совпадает с номером кривошипа.

За начало отсчета принимается угол поворота коленчатого вала соответствующий ВМТ такта впуска в первом цилиндре  $(\alpha_1 = 0)$ . Углы, на которые смещаются индикаторные диаграммы давления газов в *i*-м и (*i*+*N*)-м цилиндрах относительно *первого*, определяют для *i*-го кривошипа из выражений:

$$
a_i^{(i)} = a_i + \Phi_i; \ a_i^{(i+N)} = a_i + \Phi_{i+N}.
$$

Здесь *ai* – угол поворота первого кривошипа, отсчитываемый от ВМТ такта впуска в первом цилиндре.

Массив углов *Ф* легко рассчитать, если известны порядок работы цилиндров и углы, на которые смещены рабочие процессы в цилиндрах. Например, при порядке работы *V*-образного 8-цилиндрового четырехтактного двигателя 15426378 и смещения процессов в цилиндре на 90 град:

$$
\Phi_1 = 0 = 720 \text{ rpaq}; \ \Phi_2 = 720 - 3 \times 90 = 450 \text{ rpaq};
$$
\n
$$
\Phi_3 = 720 - 5 \times 90 = 270 \text{ rpaq}; \ \Phi_4 = 720 - 2 \times 90 = 540 \text{ rpaq};
$$
\n
$$
\Phi_5 = 720 - 90 = 630 \text{ rpaq}; \ \Phi_6 = 720 - 4 \times 90 = 360 \text{ rpaq};
$$
\n
$$
\Phi_7 = 720 - 6 \times 90 = 180 \text{ rpaq}; \ \Phi_8 = 720 - 7 \times 90 = 90 \text{ rpaq}.
$$

Проекции силы инерции шатунной шейки рассчитывают по формулам:

$$
\stackrel{\wedge}{P}_{i,z}^{(3)} = \stackrel{\wedge}{P}_{i,z}^{(4)} = -S_{\text{unif}} \omega^2 / 2 \, ; \stackrel{\wedge}{P}_{i,t}^{(3)} = \stackrel{\wedge}{P}_{i,t}^{(4)} = -S_{\text{unif}} \varepsilon / 2 \, .
$$

Проекции сил  $\overline{P}_i^{(3)}$ ,  $\overline{P}_i^{(4)}$  на оси *z* и *t* определяют в зависимости от типа двигателя.

Для рядного двигателя:

$$
\overline{P}_{i,z}^{(3,4)} = \frac{1}{2} P_z^{(i)}, \ \overline{P}_{i,t}^{(3,4)} = \frac{1}{2} P_t^{(i)}.
$$

Силы  $P_z^{(i)}$ ,  $P_t^{(i)}$  определяют из выражений (2.4) для *i*-го цилиндра;

Для *V*-образного двигателя с рядом расположенными шатунами задачу решают в зависимости от расположения цилиндров двигателя относительно оси коленчатого вала.

Для варианта, когда левый ряд цилиндров смещен вперед:

$$
P_{i,z}^{(3)} = \hat{P}_{i,z}^{(3)} + P_z^{(i)}; \ P_{i,t}^{(3)} = \hat{P}_{i,t}^{(3)} + P_t^{(i)};
$$
  

$$
P_{i,z}^{(4)} = \hat{P}_{i,z} + P_z^{(i+N)}; \ P_{i,t}^{(4)} = \hat{P}_{i,t} + P_t^{(i+N)}.
$$

В случае если правый ряд цилиндров смещен вперед:

$$
P_{i,z}^{(3)} = \overset{\wedge}{P}_{i,z}^{(3)} + P_z^{(i+N)}; \ P_{i,t}^{(3)} = \overset{\wedge}{P}_{i,t}^{(3)} + P_t^{(i+N)}; P_{i,z}^{(4)} = \overset{\wedge}{P}_{i,z}^{(4)} + P_z^{(i)}; \ P_{i,t}^{(4)} = \overset{\wedge}{P}_{i,t}^{(4)} + P_t^{(i)}.
$$

Здесь  $P_z^{(i)}$ ,  $P_t^{(i)}$ ,  $P_z^{(i+N)}$ ,  $P_t^{(i+N)}$  определяют из выражений (2.4) соответственно для *i*-го и (*i+N*)-гo цилиндров.

Пятой и шестой по порядку в пролете являются силы инерции второй щеки  $P_i^{(5)}$  и второго нащечного противовеса  $P_i^{(6)}$ . Их величины и точки приложения определяют аналогично силам  $P_i^{(1)}$  и  $P_i^{(2)}$ .

Рассмотрев условия статического равновесия *i*-го и (*i*+1)-го пролетов вала, находим:

$$
F_{j,x} = (c_i^z \cos \alpha_i + c_i^t \sin \alpha_i) + (d_{i+1}^z \cos \alpha_{i+1} + d_{i+1}^t \sin \alpha_{i+1});
$$
  
\n
$$
F_{j,y} = (c_i^z \sin \alpha_i - c_i^t \cos \alpha_i) + (d_{i+1}^z \sin \alpha_{i+1} - d_{i+1}^t \cos \alpha_{i+1}).
$$

Здесь  $\alpha_i = \alpha_1 - \Delta_i$  - угол поворота *i*-го кривошипа вала в системе координат ОХҮZ, связанной с блоком цилиндров двигателя (см. рис. 2.2);  $c_i^z$ ,  $d_{i+1}^z$ ,  $c_i^t$ ,  $d_{i+1}^t$  суммы вида:

$$
c_i^z = \frac{1}{l_i} \sum_{k=1}^6 P_{i,z}^{(k)} a_i^{(k)}; d_{i+1}^z = \frac{1}{l_{i+1}} \sum_{k=1}^6 P_{i+1}^{(k)} b_{i+1}^{(k)};
$$
  

$$
c_i^z = \frac{1}{l_i} \sum_{k=1}^6 P_{i,z}^{(k)} a_i^{(k)}; d_{i+1}^z = \frac{1}{l_{i+1}} \sum_{k=1}^6 P_{i+1}^{(k)} b_{i+1}^{(k)},
$$

где  $b_{i+1}^{(k)} = l_{i+1} - a_i^{(k)}$ .

В общем случае на коленчатом валу могут быть передний и задний выносные противовесы, поэтому для первого и последнего пролетов:

$$
c_1^z = c_1^z - P_{oz} \frac{a_{po}}{l_1}; \ c_1^t = c_1^t - P_{or} \frac{a_{po}}{l_1};
$$
  
\n
$$
d_1^z = d_1^z - P_{oz} \frac{a_{po} + l_1}{l_1}; \ d_1^t = d_1^t - P_{or} \frac{a_{po} + l_1}{l_1};
$$
  
\n
$$
c_N^z = c_N^z - P_{NZ} \frac{a_{PN} + l_N}{l_N}; \ c_N^r = c_N^r - P_{NT} \frac{a_{PN} + l_N}{l_N};
$$
  
\n
$$
d_N^z = d_N^z - P_{NZ} \frac{a_{PN}}{l_N}; \ d_N^z = d_N^z - P_{NT} \frac{a_{PN}}{l_N}.
$$

Здесь  $P_{oz}$ ,  $P_{or}$ ,  $P_{yz}$ ,  $P_{NT}$  – проекции сил инерции переднего и заднего выносного противовесов на оси систем координат  $Z_1OT_1$ ,  $Z_NOT_N$ , связанных с первым и последним кривошипами.

#### 2.3.2. Неразрезная схема коленчатого вала

При расчете сил, действующих на коренные подшипники, по неразрезной схеме коленчатый вал (рис. 2.3) заменяется многоопорной стержневой пространственной рамой. Стержневая модель коленчатого вала в виде рамы проста, удобна при проведении расчетов, качественно отражает реальную конструкцию. Однако точность расчета во многом зависит от выбора жесткостной эквивалентности модели и реальной конструкции. Для идентификации упругих параметров стержневой модели применяют экспериментальные и расчетные методы. Методики экспериментального определения моментов инерции щек коленчатого вала, детально отработаны, однако они могут быть применены только при наличии натурного образца вала. В процессе проектирования наиболее точным и универсальным способом идентификации является воспроизведение с

помощью КЭ модели натурного эксперимента по определению моментов инерции щек коленчатого вала.

На примере коленчатого вала двигателя 4Т371, воспользуемся одной из самых распространенных схем нагружения – схемой двух колен (рис. 2.4). Но для упрощения расчетов с погрешностью результатов до 5 % можно воспользоваться схемой половины колена, позволяющей определить моменты инерции как в плоскости колена, так и в перпендикулярной плоскости (рис. 2.5).

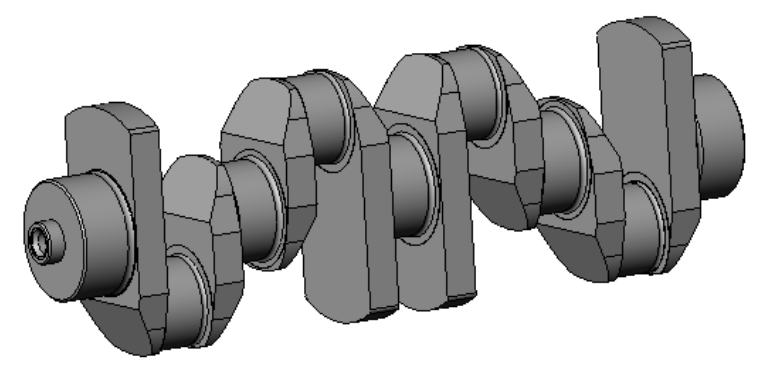

Рис. 2.3. Коленчатый вал

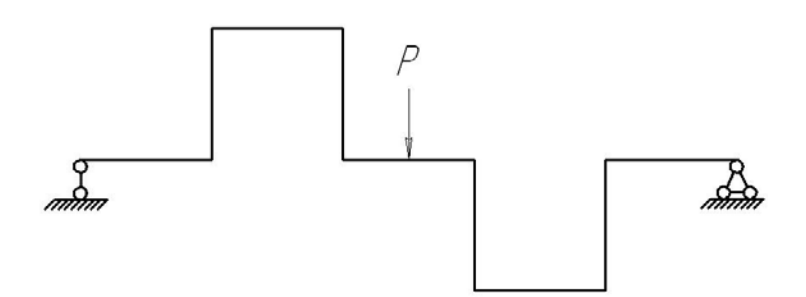

Рис. 2.4. Схема нагружения двух колен

Рассмотрим упрощенную модель расчета жесткостных характеристик колена вала. Модель основана на использовании половины колена, что дает возможность уточнить расчет за счет более мелкого конечно-элементного разбития и ускорить его, уменьшив объем вычислений. В то же время такой подход для несимметричного колена позволяет определить геометрические характеристики только одной щеки колена вала.

Для определения коэффициентов податливости стержневой модели колена, представляющих углы поворота свободного сечения колена под действием единичных силовых факторов, рассмотрим схемы нагружения рисунок 2.4.

Применяя правило Верещагина, запишем уравнения для коэффициентов полатливости:

$$
K_{\xi\xi} = \frac{l_1}{E J_x^1} + \frac{l_2}{E J_x^2} + \frac{l_3}{E J_x^3};
$$
  

$$
K_{\varphi\varphi} = \frac{l_1}{E J_y^1} + \frac{l_2}{G J_p^2} + \frac{l_3}{E J_y^3}.
$$

Здесь моменты инерции коренной и шатунной шеек являются известными (рассчитываются по номинальным размерам). Неизвестными являются моменты инерции щек –  $J_{\nu}^2$ ,  $J_{\rho}^2$ , определить их можно путем сопоставления податливостей стержневой модели колена с податливостями колена, аппроксимированного объемными конечными элементами. При этом должны выполняться равенства:

$$
K_{\xi\xi} = K_{\xi\xi}^*;
$$
  
\n
$$
K_{\varphi\varphi} = K_{\varphi\varphi}^*.
$$
\n(2.6)

где  $K_{\xi\xi}^*$ ,  $K_{\varphi\varphi}^*$  – коэффициенты податливости, найденные в конечно-элементном расчете.

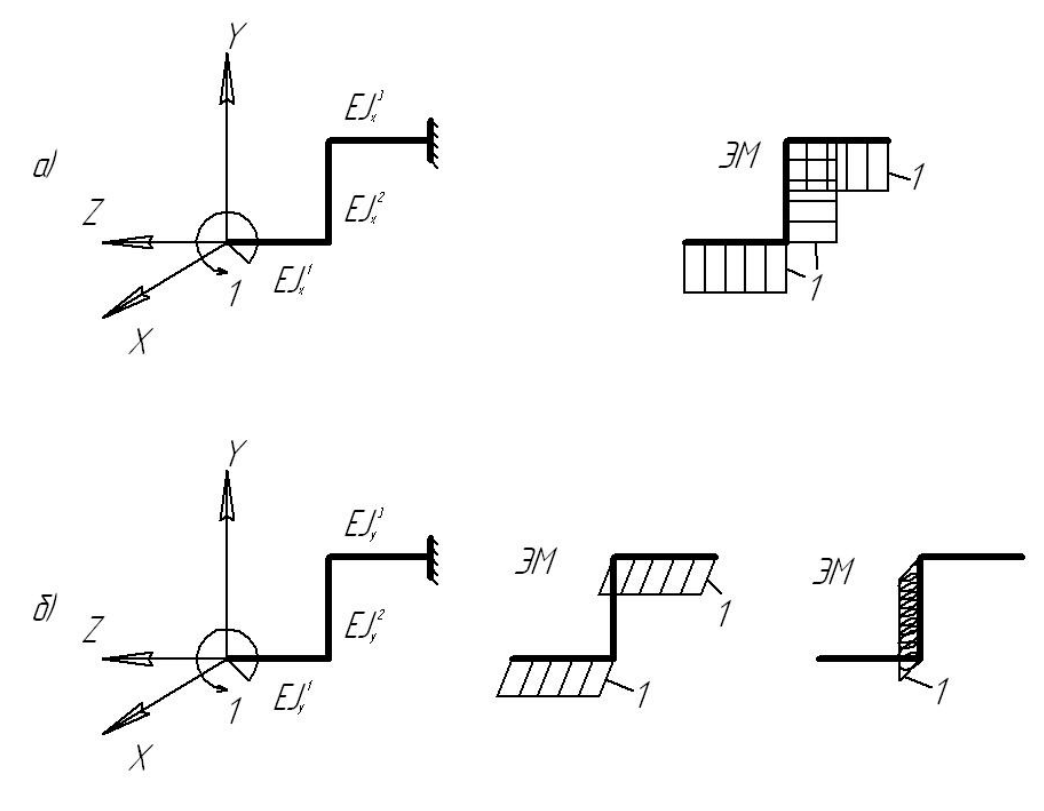

Рис. 2.5. Схемы нагружения колена вала а) в плоскости YZ; б) в плоскости XZ

Условие (2.6) представляет собой систему двух уравнений с ДВУМЯ неизвестными. Решение системы позволяет определить неизвестные моменты инерции  $J_v^2$ ,  $J_v^2$  стержня, замещающего щеку.

Ограничение двумя уравнениями связано с определением входящих в систему (2.6) податливостей для КЭ модели колена  $K_{\varepsilon}^{*}$ ,  $K_{\infty}^{*}$  и определяется условиями нагружения силами, создающими изгибающий момент в плоскости YZ и XZ (рис. 2.6), при которых отличие напряженного состояния КЭ модели от стержневой является минимальным.

Для расчета податливостей  $K_{\xi\xi}^*$ ,  $K_{\varphi\varphi}^*$  определялись перемещения узлов, расположенных на торцевом сечении коренной шейки.

Угол поворота α от действия сил, приложенных в узлах по контуру и создающих момент в плоскости *YZ*, определяется по формуле:

$$
tg\alpha = \frac{|z_i^*| + |z_i^*|}{l},
$$
\n(2.7)

где  $|z_i^*|, |z_i^{**}|$  – абсолютные значения перемещений узлов по оси *Z*, в которых приложенная пара сил создает изгибающий момент в плоскости *YZ*; *i* – номер узла.

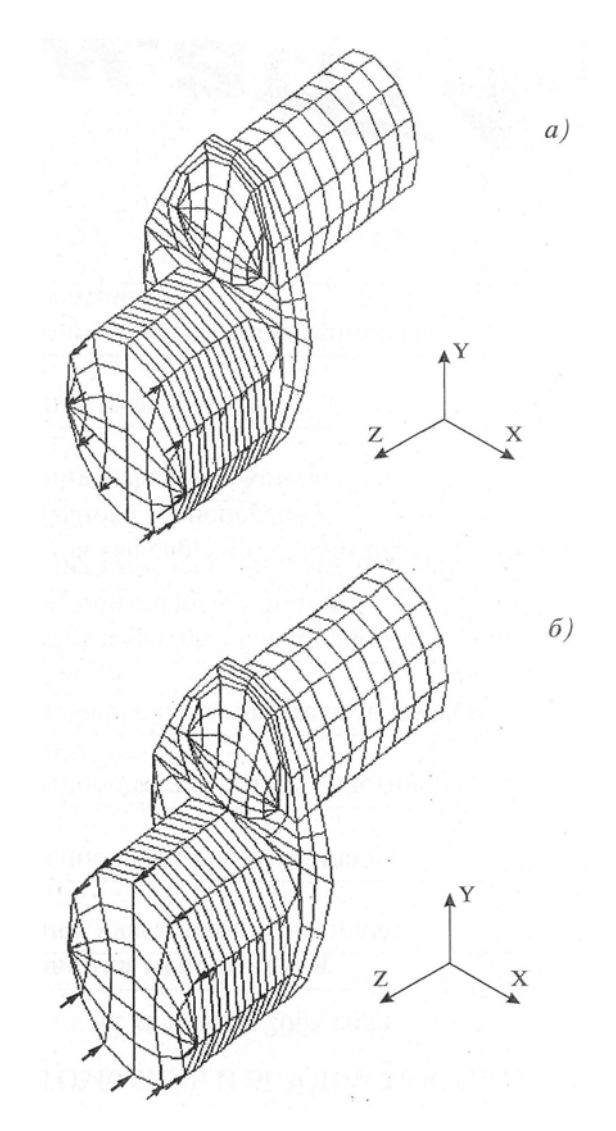

Рис. 2.6. Схема нагружения свободного конца коренной шейки коленчатого вала силами, создающими изгибающий момент в плоскости XZ (а) YZ (б)

Затем угол поворота усреднялся в соответствии с количеством узлов по контуру шейки  $\alpha_{cp} = \sum_{i=1}^{7}$  $i=1$  $\alpha_{cp} = \sum \alpha_i$ . Аналогично определяется угол поворота от действия сил, создающих момент в плоскости *XZ.* 

При определении упругодеформируемого состояния вала используют принцип независимости действия сил и принцип плоских сечений. Для раскрытия статической неопределимости используют частный случай метода сил – уравнение пяти моментов.

На первом этапе расчета определяются силы, действующие на подшипники по разрезной схеме (раздел 2.3.1). При замене *i*-го колена вала стержневой рамой (рис. 2.7) приняты следующие ограничения: стержни соединяются жестко; длина стержней, заменяющих щеки, равна радиусу кривошипа; длина стержня, заменяющего шатунную шейку равна расстоянию между средними сечениями щеки; силы, действующие на вал в пролете – сосредоточенные. Основные выражения подраздела записаны для плоскости *XOZ* , т.к. они обычно сохраняются для плоскости *YOZ* .

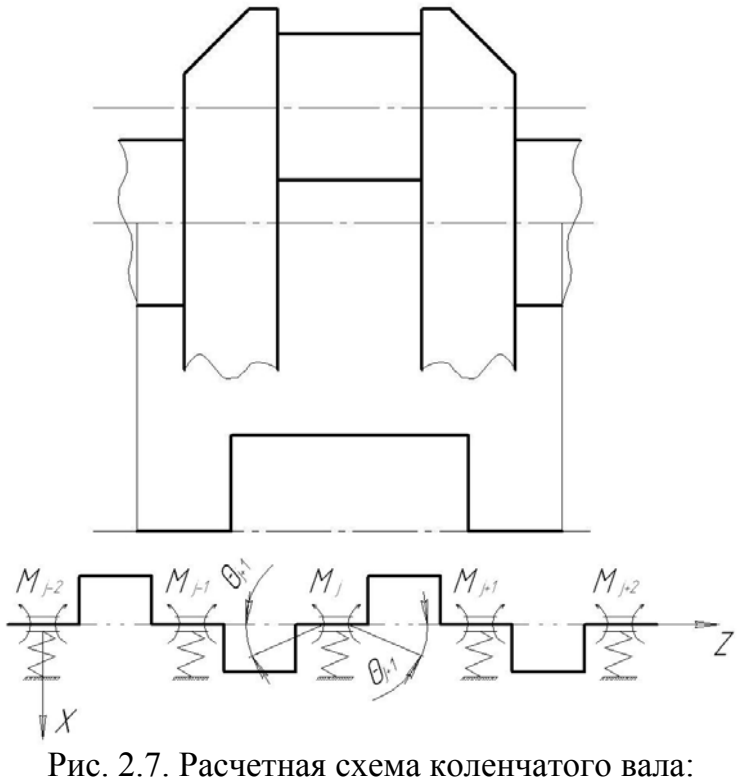

а) схема замены колена вала стержневой рамой; б) основная система многоопорного коленчатого вала

Коленчатый вал заменяется системой статически определимых балок (см. рис. 2.5). Для полноопорного вала число балок равно числу колен. Колена вала (балки) и коренные подшипники нумеруются от носка коленчатого вала. Порядковый номер *i* - го колена меняется от 1 до *N*, где *N* – общее число колен. Порядковый номер подшипника *j* меняется от 1 до *N*+1. Т.к. балки, заменяющие колена, между

собой не связаны, то при расчете сил, действующих на *j*-й подшипник, учитывают лишь силы, действующие на вал в 1-м и  $(i+1)$ -м пролетах, смежных над *i*-й опорой - это силы, с которыми шатуны воздействуют на шатунную шейку, силы инерции противовесов, щек, шатунных шеек. Все эти силы считают сосредоточенными и в каждом пролете по порядку, начиная с ближайших к носку нумеруют коленчатого вала.

В уравнений пяти моментов неизвестными считают изгибающие моменты  $M_x^j$ , действующие в сечениях коленчатого вала, соответствующих срединным сечениям опор (надопорные моменты). Для *j*-й промежуточной опоры уравнение пяти моментов имеет вил:

$$
\lambda_x^{j-2,j} M_x^{j-2} + \lambda_x^{j-1,j} M_x^{j-1} + \lambda_x^{j,j} M_x^{j} + \lambda_x^{j+1,j} M_x^{j+1} + \lambda_x^{j+2,j} M_x^{j+2} = R^j.
$$
 (2.8)

Злесь

$$
R^{j} = \Phi_{i,x}^{j} - \Phi_{i+1,x}^{j} + (\beta_{i,x} - \beta_{i+1,x}) + C_{j,x} + (Y_{i,x} - Y_{i+1,x});
$$
  
\n
$$
\lambda_{x}^{j-2,j} = \frac{K_{o,x}^{j-1}}{I_{i-1}};
$$
  
\n
$$
\lambda_{x}^{j-1,j} = \delta_{i,x}^{j-1,j} - [\frac{K_{o,x}^{j-1}}{I_{i}}(\frac{1}{I_{i}} + \frac{1}{I_{i+1}}) + \frac{K_{o,x}^{j}}{I_{i}}(\frac{1}{I_{i}} + \frac{1}{I_{i+1}})];
$$
  
\n
$$
\lambda_{x}^{j,j} = \delta_{i,x}^{j,j} + \delta_{i+1,x}^{j,j} + \frac{K_{o,x}^{j-1}}{I_{i}} + K_{o,x}^{j}(\frac{1}{I_{i}} + \frac{1}{I_{i+1}})^{2} + \frac{K_{o,x}^{j+1}}{I_{i+1}};
$$
  
\n
$$
\lambda_{x}^{j+1,j} = \delta_{i+1,x}^{j+1,j} - [\frac{K_{o,x}^{j}}{I_{i+1}}(\frac{1}{I_{i}} + \frac{1}{I_{i+1}}) + \frac{K_{o,x}^{j+1}}{I_{i+1}}(\frac{1}{I_{i+1}} + \frac{1}{I_{i+2}})];
$$
  
\n
$$
\lambda_{x}^{j+2,j} = \frac{K_{o,x}^{j}}{I_{i+2}I_{i+1}};
$$
  
\n
$$
c_{j,k} = K_{o,x}^{j}F_{j,x}(\frac{1}{I_{i}} + \frac{1}{I_{i+1}}) - \frac{K_{o,x}^{j-1}F_{j+1,x}}{I_{i+1}};
$$
  
\n
$$
\beta_{i,x} = \frac{h_{i,x}^{on} + h_{i-1,x}^{on}}{I_{i}}; \beta_{i+1,x} = \frac{h_{j,x}^{on} - h_{j+1,x}^{on}}{I_{i+1}};
$$
  
\n
$$
\gamma_{i,x} = \gamma_{i,x}^{j} \cos \alpha_{i} + \gamma_{i,t}^{j} \sin \alpha_{i};
$$
  
\n
$$
\gamma_{i,x} = -h_{i,x}^{un} + h_{i-1,x
$$

где  $K_{o,x}$  – коэффициент податливости *i*-й опоры в направлении оси  $OX$ ;  $l_i$  – длина *i*-го пролета;  $\delta_{\scriptscriptstyle{i+1,x}}^{\scriptscriptstyle{j-1,y}}$ 1,  $\delta_{i+1,x}^{j-1,j}$  – угол поворота *j*-го опорного сечения в *i*-м пролете от действия (*j*-1)-го надопорного момента, равного единице;  $F_{i,X}$  – сила, действующая на *j*-ю опору, рассчитанная по разрезной схеме;  $h_{j,x}^{\circ n}$  – смещение *j*-й опоры в направлении оси  $OX$ ;  $h_{j,x}^{\mu\nu}$  – смещение *j*-й шейки коленчатого вала от номинального расположения в направлении оси  $OZ_i$ ;  $\phi_{i,x}$  – угол поворота *j*-то опорного сечения в *i*-м пролете от действия внешних сил;  $\beta_{i,x}$  – угол наклона продольной оси *i*-го пролета вала к оси *OZ* , возникающий в результате смещения опор от номинального расположения в плоскости *XOZ* ;  $y_{i.x}$  – угол наклона оси *i*го пролета вала к оси *OZ* , являющийся следствием смещения коренных шеек от номинального расположения в плоскости *XOZ* ( *<sup>i</sup> <sup>z</sup> y* , ′ , *<sup>i</sup> <sup>t</sup> y* , ′ – то же в плоскостях *zi OZ* , *ti OZ* ).

Углы поворота опорных сечений от действия внешних сил в системе координат *OXYZ* , связанной с блоком цилиндров, находят с использованием гипотезы плоских сечений:

$$
\phi_{j,x}^i = \phi_{j,z}^i \cos \alpha_i + \phi_{j,t}^i \sin \alpha_i ;
$$
  

$$
\phi_{j,y}^i = \phi_{j,z}^i \sin \alpha_i + \phi_{j,t}^i \cos \alpha_i .
$$

Углы поворота опорных сечений пролета вала в плоскости *Zi OZ* :

$$
\phi_{j,z}^i = [r_i^{(n)}][\overline{M}_i^{(n)}]; \ \phi_{j,z}^{i+1} = [V_{i+1}^{(n)}][\overline{M}_{i+1}^{(n)}]^*, \ n=1,2,\ldots,m,
$$
\n(2.9)

где  $[\overline{M}^{\scriptscriptstyle(n)}_{\scriptscriptstyle i}]$  – вектор-строка изгибающих моментов, действующих на вал в *i*-м пролете (рис. 2.8);  $[r_i^{(n)}]$ ,  $[V_{i+1}^{(n)}]$  – векторы-строки коэффициентов влияния; *m* – число сечений, в которых рассчитывают изгибающие моменты; \* - оператор транспонирования.

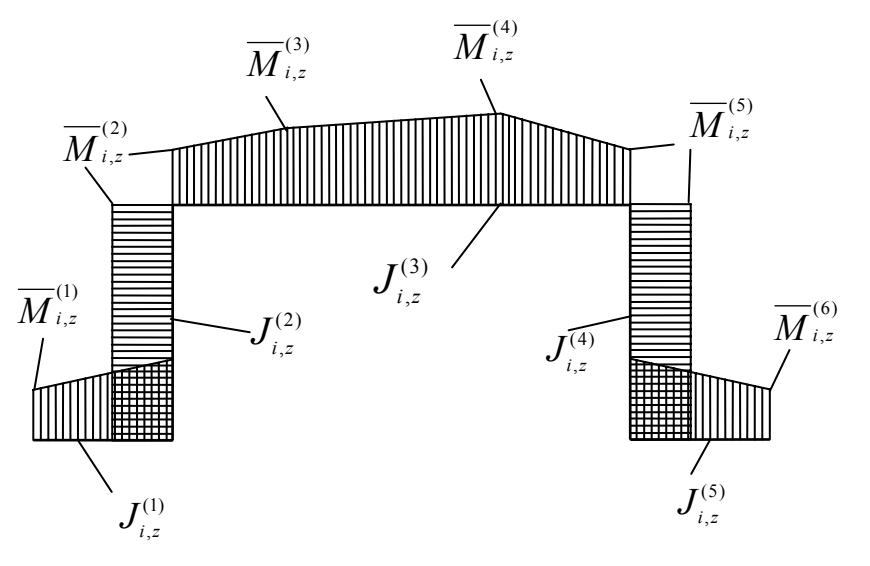

Рис. 2.8. Эпюра изгибающих моментов, действующих на колено вала

Под коэффициентом влияния силы или момента понимается угол поворота опорного сечения от действия единичной силы или единичного момента. Величину коэффициентов влияния определяют с использованием правила Верещагина:

$$
r_{i}^{(0)} = \frac{(a_{i}^{(0)})^{2}}{6l_{r}E_{M}J_{i}^{(0)}}; r_{i}^{(6)} = \frac{b_{i}^{(0)}(a_{i}^{(4)} + \frac{2}{3}b_{i}^{(0)})}{2l_{r}E_{M}J_{i}^{(3)}};
$$
\n
$$
r_{i}^{(2)} = \frac{(a_{i}^{(0)})^{2}}{3lE_{M}J_{i}^{(0)}} + \frac{a_{i}^{(0)}R}{l_{r}E_{M}J_{i}^{(2)}} + \frac{(a_{i}^{(2)} - a_{i}^{(1)})(a_{i}^{(0)} + \frac{1}{3}(a_{i}^{(2)} - a_{i}^{(0)}))}{2l_{r}E_{M}J_{i}^{(3)}};
$$
\n
$$
r_{i}^{(3)} = \frac{(a_{i}^{(2)} - a_{i}^{(0)})(a_{i}^{(0)} + \frac{2}{3}(a_{i}^{(2)} - a_{i}^{(0)}))}{2l_{r}E_{M}J_{i}^{(3)}} + \frac{(a_{i}^{(3)} - a_{i}^{(2)})(a_{i}^{(2)} + \frac{1}{3}(a_{i}^{(3)} - a_{i}^{(2)}))}{2l_{r}E_{M}J_{i}^{(3)}};
$$
\n
$$
r_{i}^{(4)} = \frac{(a_{i}^{(3)} - a_{i}^{(2)})(a_{i}^{(2)} + \frac{2}{3}(a_{i}^{(3)} - a_{i}^{(2)}))}{2l_{r}E_{M}J_{i}^{(3)}} + \frac{(a_{i}^{(4)} - a_{i}^{(3)})(a_{i}^{(3)} + \frac{1}{3}(a_{i}^{(4)} - a_{i}^{(3)}))}{2l_{r}E_{M}J_{i}^{(3)}};
$$
\n
$$
r_{i}^{(5)} = \frac{(a_{i}^{(4)} - a_{i}^{(3)})(a_{i}^{(3)} + \frac{2}{3}(a_{i}^{(4)} - a_{i}^{(3)}))}{2l_{r}E_{M}J_{i}^{(3)}} + \frac{(a_{i}^{(4)} + \frac{1}{3}b_{i}^{(0)}b_{i}^{(0)}}{2l_{r}E_{M}J_{i}^{(3)}} + \frac{Ra_{i}^{(4)}}{l_{r}E_{M}J_{i
$$

$$
V_{i+1}^{(5)} = \frac{(a_{i+1}^{(4)} - a_{i+1}^{(3)})(b_{i+1}^{(1)} + \frac{1}{3}(a_{i+1}^{(4)} - a_{i+1}^{(3)}))}{2l_{i+1}EMJ_{i+1}^{(3)}} + \frac{Rb_{i+1}^{(1)}}{l_{i+1}EMJ_{i+1}^{(4)}} + \frac{2(b_{i+1}^{(1)})^2}{3l_{i+1}EMJ_{i+1}^{(5)}};
$$

При вычислении углов поворота опорных сечений в плоскости t.OZ выражения для коэффициентов влияния сохраняются, исключая коэффициенты  $r_i^{(2)}$ ,  $r_i^{(5)}$ ,  $V_{i+1}^{(2)}$ ,  $V_{i+1}^{(5)}$ . В этих выражениях члены учитывающие изгиб второго и четвертого стержней рамы, заменяются на члены, учитывающие скручивание их:  $EMJ_i^{(2)}$  заменяется на  $GMJ_i^{(2)}$ ;  $EMJ_i^{(4)}$  на  $GMJ_i^{(4)}$ ;  $EMJ_{i+1}^{(2)}$  на  $GMJ_{i+1}^{(2)}$ ;  $EMJ_{i+1}^{(4)}$ на  $\overline{GmJ}_{i+1}^{(4)}$ , где  $\overline{J}_{i+1}^{(n)}$  – полярный момент инерции *n*-го сечения стержня.

Углы поворота опорных сечений в плоскостях *XOZ*, *YOZ* единичных надопорных моментов определяются из выражений:

$$
\delta_{j,x}^{i} = \delta_{j,z}^{i} \cos^{2} \alpha_{i} + \delta_{j,t}^{i} \sin^{2} \alpha_{i}
$$
\n
$$
\delta_{j,y}^{i} = \delta_{j,z}^{i} \sin^{2} \alpha_{i} + \delta_{j,t}^{i} \cos^{2} \alpha_{i}
$$
\n(2.10)

где  $\delta_{i,z}^i$ ,  $\delta_{i,t}^i$  – углы поворота сечений в плоскостях  $z_i OZ$ ,  $t_i OZ$ .

Подставляя полученные зависимости в уравнение пяти моментов, получаем систему линейных уравнений, описывающих упругодеформированное состояние вала для каждой промежуточной опоры  $S$ :

$$
[\lambda_j^B][M_{s}]^* = [R_{s}]^*, \ S = 1, ..., N - 1,
$$

где  $[\lambda_j^B]$  – ленточная матрица коэффициентов при неизвестных размера  $(N-2)(N-2)$ ;  $[M_s]$ ,  $[R_s]$  – вектор строки искомых надоопорных моментов и правых частей; \*- оператор транспонирования.

решения системы (2.10) уточняются силы, действующие После Ha подшипники:

$$
F_{j,x} = \overline{F}_{j,x} + \frac{M_{j-1}^x - M_j^x}{I_i} + \frac{M_{j+1}^x - M_j^x}{I_{i+1}};
$$
  

$$
F_{j,y} = \overline{F}_{j,y} + \frac{M_{j-1}^y - M_j^y}{I_i} + \frac{M_{j+1}^y - M_j^y}{I_{i+1}}.
$$

Годограф сил, действующих на каждый из подшипников коленчатого вала, строят по результатам реализации рассмотренного алгоритма для всех заданных значений углов поворота коленчатого вала за период нагружения.

# 3. МЕТОДИКА ГИДРОДИНАМИЧЕСКОГО И ТЕПЛОВОГО РАСЧЕТА ПОДШИПНИКОВ КОЛЕНЧАТОГО ВАЛА ДВС

#### 3.1. Основные обозначения

 $h_{0}$  – характерная толщина смазочного слоя при центральном положении шейки вала (шипа) в полшипнике, мкм;

 $h$  - толщина смазочного слоя, мкм;

<sup>∗</sup> *h* – толщина смазочного слоя, соответствующая центральному положению шейки вала в подшипнике, мкм;

<sup>δ</sup> ,*е* – полярные координаты центра шипа в системе координат, жестко связанной с подшипником;

<sup>ϕ</sup> – угловая координата точки смазочного слоя;

*Z* – координата, направленная по длине подшипника;

*P* – гидродинамическое давление в точке с координатами *X* , *Z* , МПа;

*R* – радиус шейки вала, м;

 $\mu_{n}$  – коэффициент динамической вязкости, соответствующий расчетной температуре  $T_p$ , Па с;

 $T_p$  – среднеинтегральная (расчетная) температура смазочного слоя, <sup>0</sup>С;

 $\omega_1$ ,  $\omega_2$  – угловые частоты вращения шипа и подшипника соответственно, с<sup>-1</sup>;

*t* – время, с;

 $\mathcal{V}$  – относительная характерная толщина смазочного слоя;

*H* – безразмерная толщина смазочного слоя;

<sup>∗</sup> *H* – безразмерная толщина смазочного слоя при центральном положении шипа;

<sup>χ</sup> – относительный эксцентриситет*;*

*П* – безразмерное давление в смазочном слое;

 $\omega_{\text{o}}$  – характерная угловая частота вращения шипа, с<sup>-1</sup>;

 $\overline{\mu}_{n}$  – безразмерный коэффициент динамической вязкости смазки;

 $\mu_0$  – характерный коэффициент динамической вязкости смазки, Па· с;

 $\tau$  – безразмерное время;

*B* – длина подшипника, м;

*D* – диаметр подшипника, м;

 $a = B/D$  – относительная длина подшипника;

*F* – величина внешней нагрузки, Н;

 $\rho$  – плотность смазки при расчетном значении температуры, кг/м<sup>3</sup>;

 $\mu_{50}$  – коэффициент динамической вязкости смазки при температуре 323 К  $(50<sup>0</sup>C)$ ,  $\Pi$ a· c;

*NТР* – мощность, затрачиваемая на трение между слоями смазки, Вт;

*dm* – диаметр *m*-го маслоподводящего отверстия, м;

 $\lambda = R/L$  – отношение радиуса кривошипа к длине шатуна;

 $P_0$  – давление подачи смазки, МПа;

 $F_x$ ,  $F_y$  – проекции внешней нагрузки на оси  $X$  и  $Y$ , H;

# **3.2. Постановка задачи и основные уравнения**

Опоры скольжения коленчатого вала относятся к сложнонагруженным, т.е. нагруженными силами, переменными по величине и направлению [3, 6]. Гидродинамические и тепловые параметры таких опор определяют в процессе расчета траектории движения шейки вала на смазочном слое в подшипнике за период нагружения  $\tau_0$ . В качестве периода  $\tau_0$  принимают угол поворота коленчатого вала за цикл работы двигателя.

Расчетные характеристики смазочного слоя:

-главный вектор сил гидродинамических давлений, характеризуемый числом Зоммерфельда  $S_0$  и углом  $\theta$ , отсчитываемым от линии действия нагрузки до линии центров (рис. 3.1);

-вектор максимального безразмерного гидродинамического давления, характеризуемый модулем  $\Pi_m$  и углом  $\varphi_m$ , ему соответствующим;

-мощность, затрачиваемая на преодоление сопротивления движению шипа *N* , Вт;

расход смазки через торцы подшипника *Q* , м 3 /с.

Расчетными гидродинамическими и тепловыми параметрами, характеризующими загруженность опоры коленчатого вала за период  $\tau_{0}$ , являются:

наименьшая толщина смазочного слоя *infh<sub>min</sub>*, мкм;

наибольшее гидродинамическое давление sup  $P_{\text{max}}$ , МПа;

средняя величина минимальной толщины смазочного слоя  $\overline{h_{\scriptscriptstyle \min}}$ , мкм;

средняя величина гидродинамического давления *Pm* , МПа;

средняя величина расхода смазки через опору *Q* , м 3 /с;

средняя величина мощности, затрачиваемой на преодоление сопротивления движению шипа *N* , Вт;

среднеинтегральная температура смазочного слоя  $T_p$ ,  $^0$ C.

К параметрам нагруженности опор относятся также максимальная  $F_{m}$  и средняя за период нагрузка *F* , действующая на подшипник.

# *3.2.1. Уравнение Рейнольдса*

Для гидродинамического расчета сложнонагруженных опор исходным является уравнение Рейнольдса. С учетом допущений об изотермичности течения смазки, жесткости шипа и подшипника, параллельности их осей, обобщенное уравнение Рейнольдса для давлений в смазочном слое опоры жидкостного трения с произвольной формой подшипника (см. рис. 3.1) записывается в виде [5]:

$$
\frac{\partial}{\partial \varphi} \left( h^3 \frac{\partial P}{\partial \varphi} \right) + R^2 \frac{\partial}{\partial Z} \left( h^3 \frac{\partial}{\partial Z} \right) = 6\mu_{\rho} \times \times \left[ (\omega_1 - \omega_2) * \frac{\partial h^*}{\partial \varphi} + \left( \omega_1 - \omega_2 - 2 \frac{\partial e}{\partial t} \right) e \sin(\varphi - \delta) - 2 \frac{\partial e}{\partial t} \cos(\varphi - \delta) \right]
$$
\n(3.1)

Уравнение (3.1) представляется в безразмерном виде, вводом следующих обозначений:

$$
\psi = \frac{h_0}{R}; H^* = \frac{h^*}{h_0}; H = \frac{h}{h_0}; \chi = \frac{e}{h_0}; \Pi = \frac{P\psi^2}{\mu_0 \omega_0}.
$$
  

$$
z = \frac{Z}{R}; \overline{\mu_p} = \frac{\mu_p}{\mu_0}; \tau = \omega_0 t; \Omega = \frac{\omega_1 - \omega_2}{\omega_0}.
$$

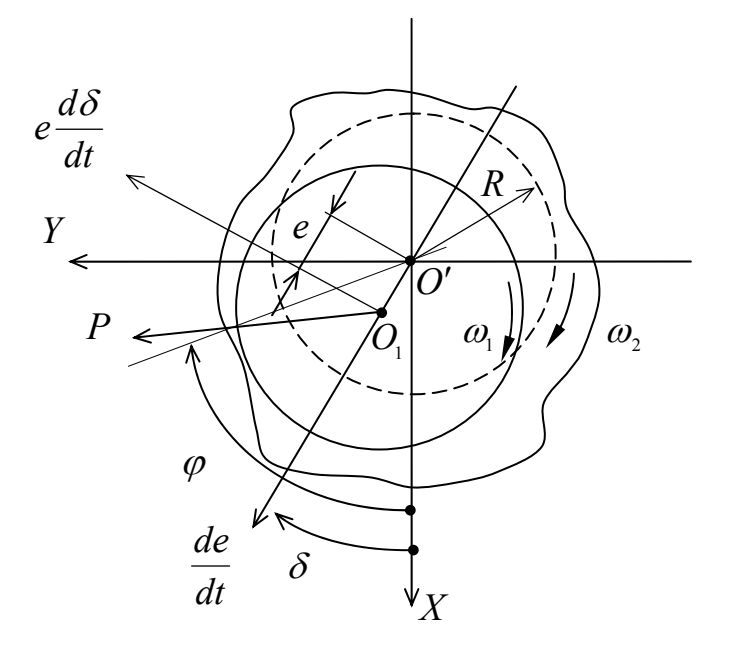

Рис. 3.1. Сложнонагруженная опора жидкостного трения (СОЖТ)

С учетом принятых обозначений уравнение (3.1) приобретает вид:

$$
\frac{\partial}{\partial \varphi} \left( H^3 \frac{\partial H}{\partial \varphi} \right) + \frac{\partial}{\partial z} \left( H^3 \frac{\partial H}{\partial z} \right) = M(\varphi), \tag{3.2}
$$

где

$$
H = H^* - \chi \cos(\varphi - \delta); \tag{3.3}
$$

$$
M(\varphi) = 6\overline{\mu_p} \Big[ \Omega H_{\varphi}^* + G\chi \sin(\varphi - \delta) - E \cos(\varphi - \delta) \Big];\tag{3.4}
$$

$$
H_{\varphi}^{*} = \frac{\partial H^{*}}{\partial \varphi};
$$
  

$$
G = (\Omega - 2\delta \hat{\mathbf{y}}; E = 2\mathbf{y}.
$$

Точками над переменными обозначены их производные по безразмерному времени.

При интегрировании уравнения (3.2) принципиальным является вопрос о граничных условиях для давлений. Применительно к сложнонагруженным опорам с полным охватом шипа граничные условия для давлений в смазочном слое записываются в виде следующих ограничений на функцию  $\Pi(\varphi, z)$ :

$$
\Pi(\varphi, z = +\underline{a}) = 0; \n\Pi(\varphi, z) = \Pi(\varphi + 2\pi, z); \n\Pi(\varphi, z) \ge 0,
$$
\n(3.5)

и основываются на гипотезе Свифта-Штибера, согласно которой смазочный слой начинается на некоторой прямой, параллельной оси  $Z$ , а заканчивается в точках некоторой кривой, где равны нулю функция  $\Pi(\varphi, z)$  и ее производные в направлении нормалей к этой кривой. Положение точек начала и конца несущей области заранее неизвестно, и от того, насколько эффективно организован их поиск, во многом зависит время расчета поля давлений в смазочном слое.

Для опоры, имеющей на поверхности шипа или подшипника источники смазки, к ограничению (3.5) необходимо добавить дополнительное:

$$
\Pi(\varphi, z) = \Pi_0, \text{ при } (\varphi, z) \in \Gamma_\kappa, \quad K = 1, 2, \dots, L \tag{3.6}
$$

Здесь  $\Pi_{0}$  – безразмерное давление подачи смазки;

 $\Gamma_{k}$  – контур, ограничивающий источник смазки;

 $L$  – количество источников.

#### 3.2.2. Геометрия смазочного слоя

Геометрия смазочного слоя радиальной опоры описывается зависимостью:

$$
H(\varphi) = H^*(\varphi) - \chi \cos(\varphi - \delta) , \qquad (3.7)
$$

где  $H^*(\varphi) = h^*(\varphi)/h_0$  – функция безразмерной толщины смазочного слоя при центральном положении шипа.

Для подшипника с произвольной формой поперечного сечения размерная функция  $h^*(\varphi)$ представляется в виде:

$$
h^*(\varphi) = (R_0 - R) + \delta h(\varphi) , \qquad (3.8)
$$

где  $R_0$  – радиус некоторой базовой окружности (номинальный радиус);  $R$  – радиус шипа;  $\delta h(\varphi) = R_a - R$  - отклонения контура вкладышей подшипника от номинального;  $R_2(\varphi)$  – радиус-вектор вкладышей подшипников.

Описание геометрии смазочного слоя сегментных подшипников представлено в работе  $[8]$ .

#### 3.2.3. Характеристики смазочного слоя сложнонагруженной опоры

При известной функции распределения давлений  $\Pi(\varphi, z)$  легко рассчитать характеристики смазочного слоя: главный вектор сил гидродинамических давлений, характеризуемый числом Зоммерфельда  $S_0$ и углом  $\theta$ , отсчитываемым от линии действия нагрузки до линии центров, вектор максимального гидродинамического давления, характеризуемый модулем  $\Pi_m$  и углом  $\varphi_m$ , ему соответствующим; коэффициент  $q_r$  расхода смазки, вытекающей через торцы опоры; коэффициент  $\xi$  сопротивления движению шипа.

Для определения  $S_0$  и  $\theta$  находят безразмерные проекции  $\Pi_x$  и  $\Pi_y$  главного вектора сил гидродинамических давлений на оси X и Y (см. рис. 3.1):

$$
\Pi_x = \frac{1}{4a} \iint_S \Pi(\varphi, z) \cos d\varphi d \, ; \, \Pi_y = \frac{1}{4a} \iint_S \Pi(\varphi, z) \sin d\varphi dz \, , \tag{3.9}
$$

или безразмерные проекции  $W$  и  $V$  главного вектора сил гидродинамических давлений соответственно на линию центров и направление, ей перпендикулярное:

$$
W = \frac{1}{4a} \iint_{S} \Pi(\varphi, z) \cos(\varphi - \delta) d\varphi dz;
$$
  
\n
$$
V = \frac{1}{4a} \iint_{S} \Pi(\varphi, z) \sin(\varphi - \delta) d\varphi dz.
$$
\n(3.10)

В выражениях (3.9), (3.10) под *S* понимается несущая область смазочного слоя.

Проекции  $\Pi_x$ ,  $\Pi_y$  и  $W$ ,  $V$  связаны очевидными соотношениями:

$$
W = \Pi_x \cos \delta + \Pi_y \sin \delta \; ; \; V = \Pi_y \cos \delta + \Pi_x \sin \delta \; . \tag{3.11}
$$

Теперь

$$
S_0 = \frac{F\psi^2}{BD\mu_0\omega_0} = \sqrt{W^2 + V^2} \; ; \tag{3.12}
$$

$$
\theta = -\arctg\left(\frac{V}{W}\right) + \frac{\pi}{2}\left(1 - \frac{W}{|W|}\right). \tag{3.13}
$$

Максимальное гидродинамическое давление  $\Pi_m$  и угол  $\varphi_m$  определяют исследованием функции  $\Pi(\varphi, z)$  на экстремум.

Затраты мощности на сопротивление движению шипа:

$$
N = \frac{BD^2 \mu_0 \omega_0}{2\psi} \xi \,,\tag{3.14}
$$

где

$$
\xi = \frac{1}{4a} \Omega^2 \overline{\mu}_p \iint_{D+} \frac{d\varphi}{H} dz - \frac{\chi G}{2} + \frac{1}{2} EW - \frac{\Omega}{8a} \iint_S H_\varphi^* \Pi d\varphi dz
$$
 (3.15)

- коэффициент сопротивления движению шипа. Здесь  $D + -$ область занятая смазкой [ $\varphi \in 0, 2\pi, z = \pm a$ ].

Расход смазки, вытекающей через торцы опор:

$$
Q = \frac{BD^2\psi\omega_0}{2}q\,,\tag{3.16}
$$

где

$$
q = -\frac{1}{24a} \int_{0}^{2\pi} H^3 \frac{\partial H}{\partial z} \Big|_{z=a} \tag{3.17}
$$

- коэффициент полного расхода смазки, вытекающей в торцы опоры.

## 3.2.4. Уравнения движения центра шипа

 $\mathbf{B}$ общем случае система уравнений движения центра шипа сложнонагруженной опоры записывается в виде:

$$
- \Pi_x + \frac{1}{K} F_x = 0; - \Pi_y + \frac{1}{K} F_y = 0,
$$
\n(3.18)

ИЛИ

$$
F(U,\mathcal{B}\xi\tau) = \begin{bmatrix} F_1 \\ F_2 \end{bmatrix} = \begin{bmatrix} -\Pi_x(U,\mathcal{B}\xi\Omega) + \frac{1}{K}F_x(\tau) = 0 \\ -\Pi_y(U,\mathcal{B}\xi\Omega) + \frac{1}{K}F_y(\tau) = 0 \end{bmatrix} = 0, \ U = [\chi,\delta]^*. \tag{3.19}
$$

Здесь  $K = \frac{BD\mu_0 \omega_0}{\mu^2}$ ψ  $K = \frac{BD\mu_0 \omega_0}{2}$  – коэффициент перехода от безразмерной величины нагрузки к размерной;  $\Omega = \Omega(\tau)$ , а звездочка означает операцию транспонирования.

#### *3.2.5. Гидродинамические параметры*

Интегрированием системы (3.19) определяют траекторию движения шипа за период нагружения  $\tau_0$ , а также гидродинамические параметры. С помощью последних оценивают совершенство конструкции опоры с позиции износостойкости, прочности, задиростойкости, а в конечном итоге – безотказности и долговечности.

Гидродинамические параметры определяются из выражений:

$$
\overline{h}_{\min} = \frac{h_0}{\tau_0} \int_0^{\tau_0} H_{\min}(\tau) d\tau ;
$$
\n
$$
\overline{P}_m = \frac{\mu_0 \omega_0}{\psi^2 \tau_0} \int_0^{\tau_0} \Pi_m(\tau) d\tau ;
$$
\n
$$
\overline{Q} = \frac{1}{\tau_0} \int_0^{\tau_0} \Omega(\tau) d\tau ;
$$
\n
$$
\overline{N} = \frac{1}{\tau_0} \int_0^{\tau_0} N(\tau) d\tau .
$$

# *3.2.6. Тепловой расчет сложнонагруженных опор*

Тепловой расчет сложнонагруженных опор в предположении, что мощность, затрачиваемая на сопротивление движению шипа, целиком переходит в тепло, рассеиваемое в смазочном слое, сводится к определению расчетной температуры смазочного слоя из уравнений теплового баланса:

$$
A_{\overline{N}} = A_{\overline{Q}},\tag{3.20}
$$

где  $A_{\overline{\gamma}}$  – количество тепла, рассеянного в смазочном слое;  $A_{\overline{Q}}$  – количество тепла, отведенного смазкой, вытекающей в торцы опоры.

Экспериментальные исследования показывают, что в сложнонагруженных опорах наблюдается практически равномерное распределение температур по окружности подшипника [10]. Поэтому при решении практических задач используется гипотеза об изотермическом характере течения смазки в зазоре. Расчет температуры производят на каждом шаге траектории движения шипа.

Соответствующий расчетной температуре и атмосферному давлению коэффициент динамической вязкости смазки рассчитывают по формуле:

$$
\mu_p = a_\mu e^{\left(\frac{b_\mu}{T_p + 95}\right)},
$$

где  $a_{\mu} = \mu_{50} e^{145}$ μ  $_{\mu}$  =  $\mu$ *b*  $a_{\mu} = \mu_{50} e^{145}$ ;  $b_{\mu} = 400 \lg \left| \frac{\mu_{50}}{1.8 \cdot 1.8 \cdot 10^{-4}} \right|$ ⎠  $\left(\frac{\mu_{50}}{1.8 \times 10^{-4}}\right)$ ⎝  $\sqrt{2}$  $=400\lg\left(\frac{\mu_{50}}{1,8\cdot10^{-4}}\right)$  $1,8.10$  $b_{\mu} = 400 \lg \left( \frac{\mu_{50}}{1.8 \times 10^{-4}} \right)$ .

Приращение температуры смазки определяют из соотношения теплового баланса (3.20) с учетом величин *N* и *Q* , получаемых в процессе расчета траектории:

$$
\Delta T = \frac{\overline{N}}{\overline{Q}\rho C_m}.
$$
\n(3.21)

Плотность  $\rho$  и массовая теплоемкость смазки  $C_m$  определяют по известным зависимостям [10].

# *3.2.7. Совместный силовой и гидродинамический расчет коренных опор коленчатого вала*

В двигателях внутреннего сгорания коленчатый вал может быть представлен как пространственная многоопорная стержневая рама, опирающаяся на линейноупругие связи, заменяющие основание подшипников (см. раздел 2.3.2). Смазочный слой между шейками вала и подшипниками является нелинейноупругой средой, перемещения шейки вала на смазочном слое соизмеримы с упругими деформациями подшипника [7], что необходимо учитывать при силовом и гидродинамическое расчетах.

Суммарные смещения Δ*x* и Δ*y* в сложнонагруженной опоре складываются из смещений  $\Delta x^n$  и  $\Delta y^n$ , являющихся результатом упругих деформаций подшипника и его основания, и смещений Δ*x* , Δ*y* центра шейки вала на смазочном слое, являющихся нелинейными функциями, действующих на шейки сил. Поэтому коэффициенты упругости  $K_0^j$  в выражении (2.8) являются нелинейными функциями времени *t* , а систему уравнений пяти моментов (2.13) следует рассматривать совместно с системой уравнений, описывающих движение шейки вала на смазочном слое в подшипнике:

$$
[u\& = [T(u, F, t)], \ u = x, y. \tag{3.22}
$$

Модель круглоцилиндрической опоры с упругим подшипником представлена на рис. 3.2. Упругие связи моделируются двумя пружинами с коэффициентами

упругости  $K_{\pi}$ , для основания подшипника и  $K_{\mu}$ ,  $K_{\mu}$  для смазочного слоя. Принято, что под действием приложенных сил подшипник не изменяет своей геометрии, а его центр *O* смещается в точку *O*′.

При совместном решении уравнений (3.22) и (2.8) коэффициент упругости двух последовательно соединенных пружин принимается равным:

$$
K_0^j(\tau) = K_\pi^j + K_\mu^j(\tau). \tag{3.23}
$$

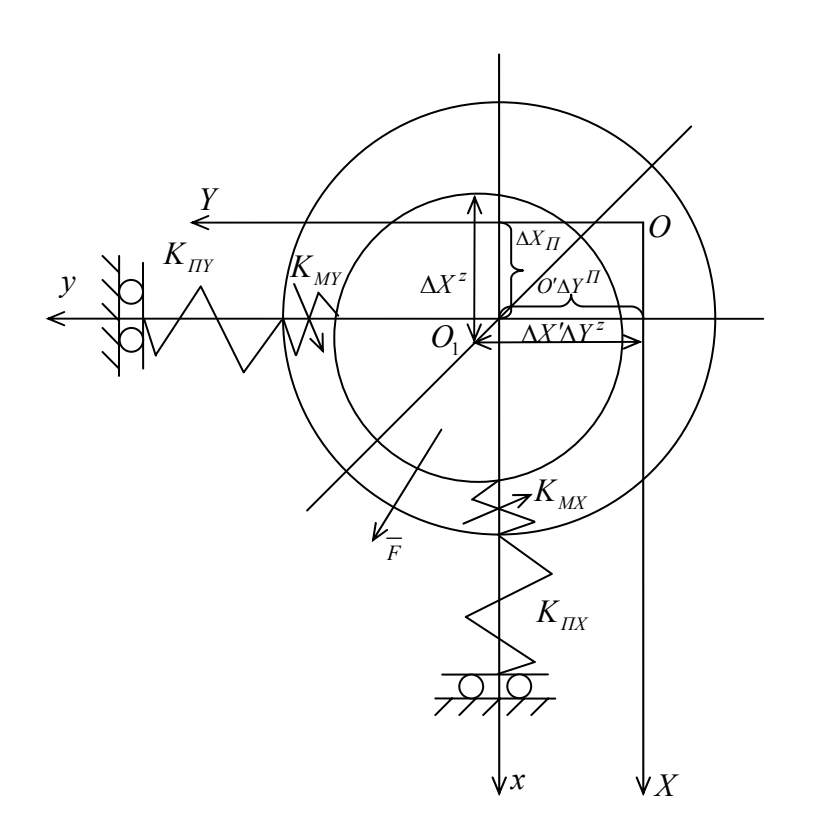

Рис. 3.2. Модель опоры коленчатого вала

В момент времени  $\tau$ :

$$
K_{Mx}^{j} = \frac{x_{j}h_{0}^{j}}{F_{j,x}}; K_{My}^{j} = \frac{y_{j}h_{0}^{j}}{F_{j,y}},
$$
\n(3.24)

где  $x_i$ ,  $y_i$  – координаты *j* -й шейки вала в подшипнике;  $h_0^j$  – характерный зазор в *j* -й опоре при центральном положении шейки вала.

Уравнения (3.22) и (2.8) решают методом последовательных приближений [1]. Вначале рассчитывают годографы сил, действующие на каждый из подшипников коленчатого вала, и траектории движения его шеек. Используя выражения (3.23) и (3.24), определяют коэффициенты упругости. Затем уточняют по уравнению (2.8) годографы сил, действующих на подшипники, а из системы (3.22) – траектории движения шеек. Приближения повторяют до тех пор, пока не совпадут с заданной

точностью результаты расчета сил в двух последовательных итерациях. В качестве начального приближения принимаем  $K_0^j = K_n^j$ .

# **4. ПАКЕТ ПРИКЛАДНЫХ ПРОГРАММ "ОРБИТА"**

#### **4.1. Назначение пакета**

Пакет прикладных программ "Орбита" предназначен для исследования динамики сложнонагруженных опор жидкостного трения.

Пакет ориентирован, главным образом, на расчет опор скольжения коленчатого вала двигателей внутреннего сгорания, но может быть использован и для других опор, нагруженных силами, переменными по величине и направлению [9].

Пакет имеет входной язык, функциональное, системное и информационное наполнение.

Ядром пакета является проблемный модуль по гидродинамическому и тепловому расчетам сложнонагруженных опор скольжения. В функциональное наполнение, кроме того, входят проблемные модули по расчету индикаторной диаграммы рабочего процесса двигателя и динамическому расчету двигателя.

Возможности пакета:

- расчет или аппроксимация индикаторной диаграммы двигателя (метод Вибе);
- расчет сил, действующих на шатунные опоры коленчатого вала;
- расчет сил, действующих на коренные опоры (разрезная схема коленчатого вала);
- расчет сил, действующих на коренные опоры (неразрезная схема коленчатого вала);
- гидродинамический расчет круглоцилиндрических опор скольжения (быстрый метод аппроксимаций);
- гидродинамический расчет круглоцилиндрических опор скольжения с источниками смазки (точный численный метод);
- гидродинамический расчет некруглоцилиндрических опор;
- совместный упруго-гидродинамический расчет коленчатого вала и его опор.

Граф предметной области пакета представлен на рис. 4.1.

#### **4.2. Условия применения**

Основные программы пакета "Орбита" написаны на алгоритмическом языке СИ и работают под управлением операционной системы Windows XP совместно с пакетом Turbo С.

Необходимая оперативная память для работы пакета – 640 Кб. Состав технических средств: процессор персонального компьютера (ПК), жесткий диск, видеокарта, клавиатура.

Время расчета одного варианта колеблется от нескольких секунд до десятков минут в зависимости от модели ПК, исследуемой опоры, используемых расчетных модулей и шага расчета.

Ограничения:

- количество цилиндров V-образного двигателя не более 12, рядного 6;
- коленчатый вал полноопорный;
- кривошипно-шатунный механизм аксиальный, т.е. ось цилиндра пересекает ось вала;
- количество источников смазки на поверхностях трения (карманы, канавки, отверстия) – не более 5;
- если в качестве некруглоцилиндрических используются модели сегментных ПОДШИПНИКОВ [8], то число сегментов – не более 5;
- минимальный задаваемый шаг расчета (печати) 1 град по углу поворота коленчатого вала, максимальный – 10 град.

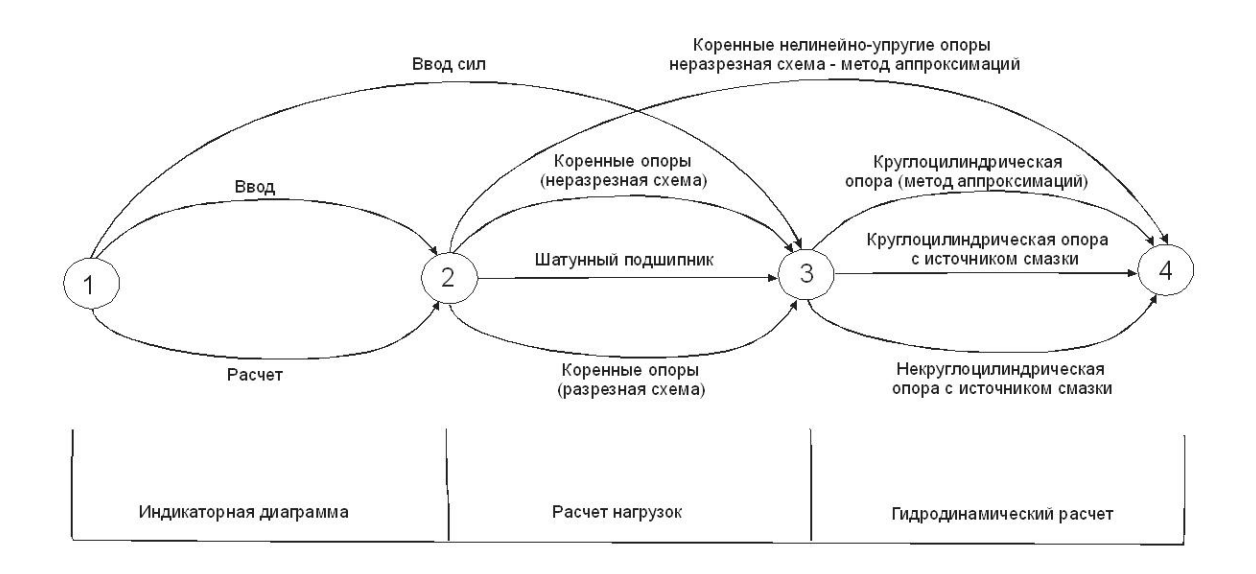

Рис. 4.1. Граф предметной области

#### **4.3. Работа с пакетом**

Комплекс программ "Орбита" состоит из "Сервисной оболочки" (СО) и пакета программ, реализующих вычислительный потенциал комплекса. Доступ к прикладным программам осуществляется через СО, которая представляет собой файл ORBITA.EXE. Она дает возможность скомпоновать "программу расчета" требуемой конфигурации и произвести расчет по этой программе. Вид СО представлен на см. рис. 4.2. Для проведения расчетов необходимо заполнить набор следующих требований: выбрать объект моделирования, выбрать "программу расчета".

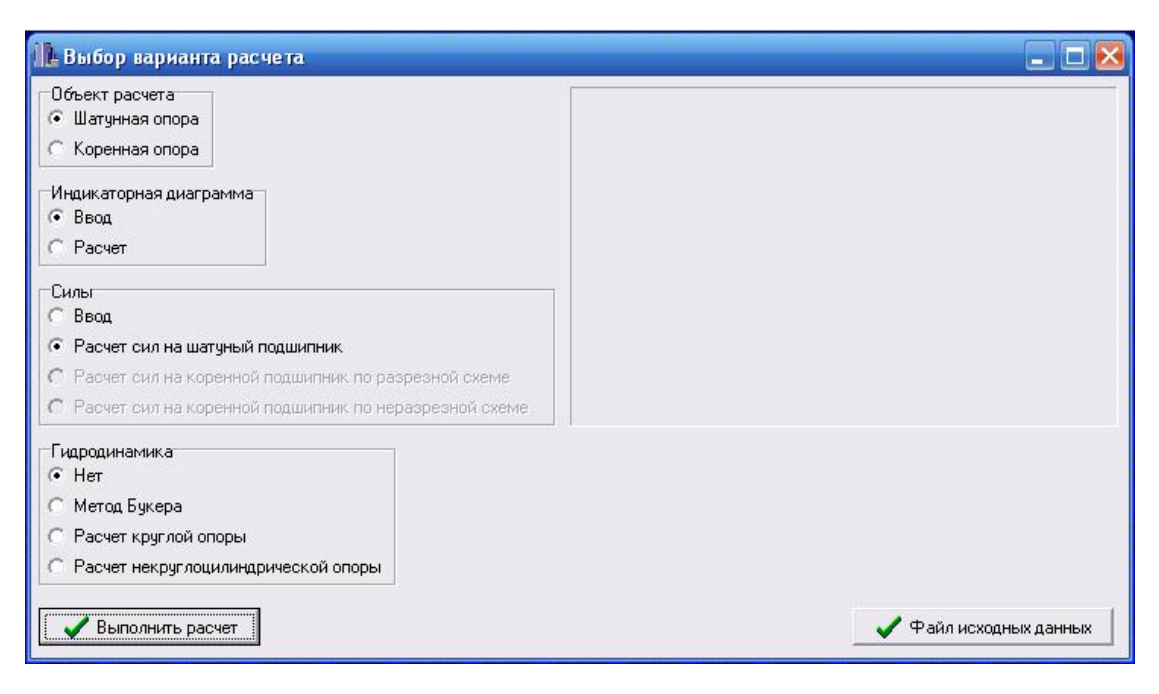

Рис. 4.2. Вид сервисной оболочки

# Выбор объекта моделирования

В данной версии под объектом моделирования понимается файл типа rab.fal, содержащий исходные данные для решения требуемой задачи. Ему ставится в соответствие некоторое название объекта моделирования. Выбор объекта моделирования показан на рис. 4.3.

Для того чтобы выбрать объект моделирования необходимо произвести следующие действия.

- 1) находясь в главном меню СО, выбрать соответствующий пункт "Файл исходных данных";
- 2) подвести курсор к интересующему объекту моделирования и, нажав левую кнопку мыши, выбрать объект моделирования для расчета, нажать кнопку открыть;
- 3) если объекта моделирования в списке нет, то необходимо войти в ту директорию, которая содержит требуемый файл. Подвести курсор к интересующему объекту моделирования и, нажав левую кнопку мыши, выбрать объект моделирования для расчета, нажать кнопку открыть;
- 4) для удаления объекта моделирования необходимо подвести курсор к этому объекту и нажать клавишу Delete, после чего произойдет запрос на подтверждение удаления, и, если Вы подтвердите это, выполнится удаление этого объекта.

# **Выбор модели расчета**

Версия 3.4 поддерживает 8 моделей расчета по разделам: индикаторная диаграмма, силы, гидродинамика:

- расчет индикаторной диаграммы;

- расчет нагрузок на подшипники кривошипно-шатунного механизма;
- расчет нагрузок на коренные подшипники при разрезной схеме;
- расчет нагрузок на коренные подшипники при неразрезной схеме;
- круглоцилиндрический подшипник изотермический расчет;
- круглоцилиндрический подшипник с источником смазки термогидродинамический расчет;
- некруглоцилиндрический подшипник с источниками смазки термогидродинамический расчет;
- совместный расчет коленчатого вала и гидродинамических упругих опор скольжения.

Модели первых двух разделов можно заменить при необходимости вводом массивов индикаторной диаграммы или нагрузок.

Для того, чтобы выбрать модель, необходимо произвести следующие действия.

- 1. Находясь в главном меню СО, подвести курсор к интересующей модели и, нажав левую кнопку мыши, выбрать эту модель для расчета;
- 2. Чтобы произвести расчет по нескольким моделям, необходимо последовательно рассчитать каждую модель.

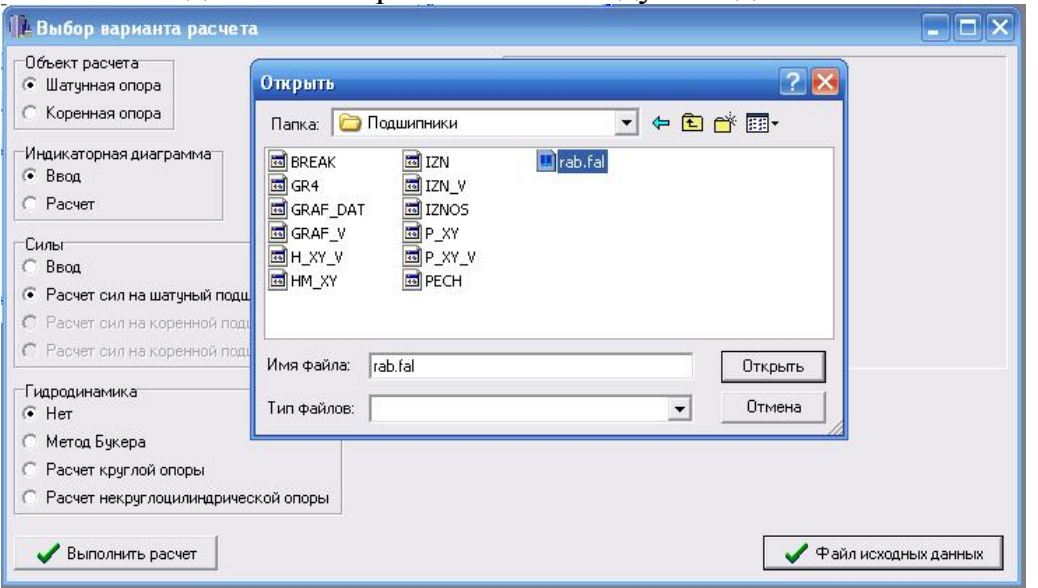

Рис. 4.3. Выбор объекта моделирования

#### **Подготовка исходных данных**

Для пуска пакета необходимо вызвать модуль ORBITA и выбрать вариант исходных данных в соответствии с типом решаемой задачи из архива файлов исходных данных. Исходные данные копируются в рабочий файл RAB.FAL, который состоит из нескольких разделов:

- 1) нагрузки на подшипник в системе координат XOY, связанной с подшипником;
- 2) индикаторная диаграмма (избыточные давления газов в цилиндре);
- 3) исходные данные для расчета индикаторной диаграммы;
- 4) исходные данные для расчета сил, действующих на шатунные и коренные опоры коленчатого вала;
- 5) исходные данные для гидродинамического и теплового расчетов сложнонагруженных опор скольжения.

Первый и второй разделы файла используют при вводе нагрузок или индикаторной диаграммы. Максимальное количество расчетных точек – 721 т.е. задание нагрузок или давлений газов может производиться через 1 град поворота коленчатого вала. При расчете индикаторной диаграммы исходные данные, начиная с идентификатора PAA в разделе 3, Могут не задаваться. Эти данные предназначены для аппроксимации индикаторной диаграммы по пяти точкам PAA, PGAZM, PGAZU, PGAZK, PR и углам поворота коленчатого вала, им соответствующим F1SGG, FIPMX, FIPU, FIRAS, FIRZ [2]. Задаваясь приведенными значениями, можно получить различные виды индикаторной диаграммы (см. рис. 4.2).

При расчете сил действующих на шатунный подшипник в разделе 4, необходимо занести исходные данные до идентификатора *N*. В случае расчета КШМ без прицепного шатуна данные, касающиеся схемы с прицепным шатуном*,*  можно не заносить.

При расчете сил, действующих на коренные опоры, и использовании разрезной схемы коленчатого вала необходимо занести исходные данные вплоть до идентификатора EMT.

При расчете сил, действующих на коренные опоры и использований разрезной схемы коленчатого вала необходимы все исходные данные раздела 4.

Нулевые значения коэффициентов податливости соответствуют абсолютно жестким опорам коленчатого вала. При нулевых значениях смещений опор или шеек они считаются соосными.

При гидродинамическом расчете (раздел 5) вначале задают конструктивные параметры. Идентификаторы ALPG, DAG, CHI, E, G, DELTA необходимы для задания начальной точки расчета, они же необходимы для возобновления расчета в случае его прерывания. Идентификаторы HMIN, ALP1, PMAX, ALP2, HCP, PCP, RNCP, QCP необходимы в случае возобновления расчета с какой-либо промежуточной точки, имеющей текущие значения (в начале расчета значения этих параметров задают нулевыми). Расчет траектории делится на два этапа. На первом этапе рассчитывают так называемый разгонный участок траектории, обусловленный неточным заданием исходных данных. На втором этапе рассчитывают основной участок траектории, а разгонный в файле результатов отбрасывается.

#### **Представление результатов расчета**

Результаты расчета могут быть представлены в виде отчета и графиков. Информация для отчета помещена в файл PECH. Для построения графиков может быть создано несколько файлов в зависимости от требований пользователя. Управление выводом данных осуществляют при помощи задания соответствующих ключей в файле RAB.FAL (см. табл.).

Для вызова программы PGRAF использует файл GRAP2.BAT. Управление осуществляют в диалоговом режиме при помощи меню. Последняя строка экрана служит для подсказки.

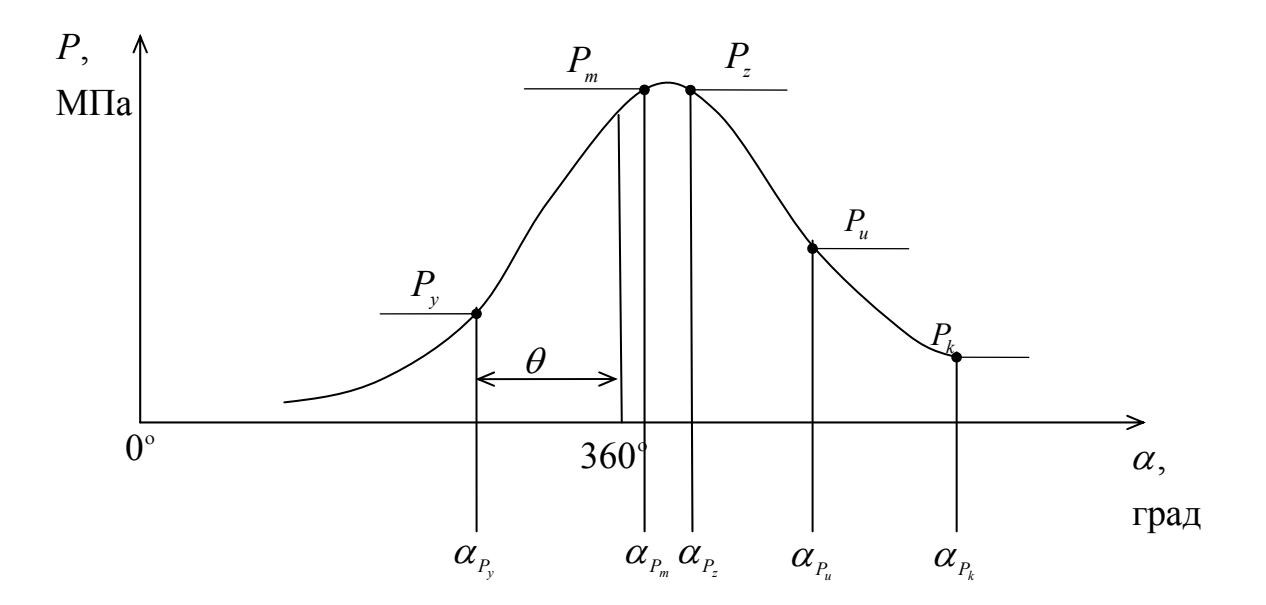

Рис. 4.4. К расчету индикаторной диаграммы по координатам характерных точек:  $\alpha_{py}$  угол, соответствующий началу сгорания (FISGG);  $\alpha_{pm}$  – угол, соответствующий Рмакс (FIPMX);  $\alpha_{pz}$  – угол, соответствующий началу падения максимального давления сгорания (FIPZ);  $\alpha_{\mu\nu}$  – угол, соответствующий промежуточному давлению процесса расширения (F1PU);  $\alpha_{pk}$  – угол, соответствующий концу сгорания (FIRZ);  $P_y$  – давление конца сжатия (PAP);  $P_m$  – максимальное давление сгорания (PGAZM);  $P_z$  – давление, соответствующее (PGAZK);  $P_u$  – промежуточное давление процесса расширения (PGAZK);  $P_k$  – давление, соответствующее концу сгорания (PR);  $P$  – избыточное давление газов;  $\alpha$  - угол поворота коленчатого вала

представление результатов осуществляется с Графическое помощью программы PGRAF.

Возможности:

1) выбор использованием любой комбинации данных из графического файла:

2) представление данных в различных системах координат;

3) автоматическая и ручная настройки графиков;

4) построение графиков по данным из одного или нескольких файлов данных;

5) вывод графиков на принтер;

6) построение зависимости  $V(u)$ , где  $u = \sqrt{x^2 + y^2}$ ,  $x$ ,  $y$  берут из таблицы данных файла.

Графики строят в соответствии с ГОСТ 2.319-81. Ограничения:

- 1) количество точек для одного графика не более 720;
- 2) количество графиков на одном рисунке не более 5;
- 3) количество выделенных (характерных) точек на графике да более 12;
- 4) количество линий сетки на одной оси не более 10.

Таблица

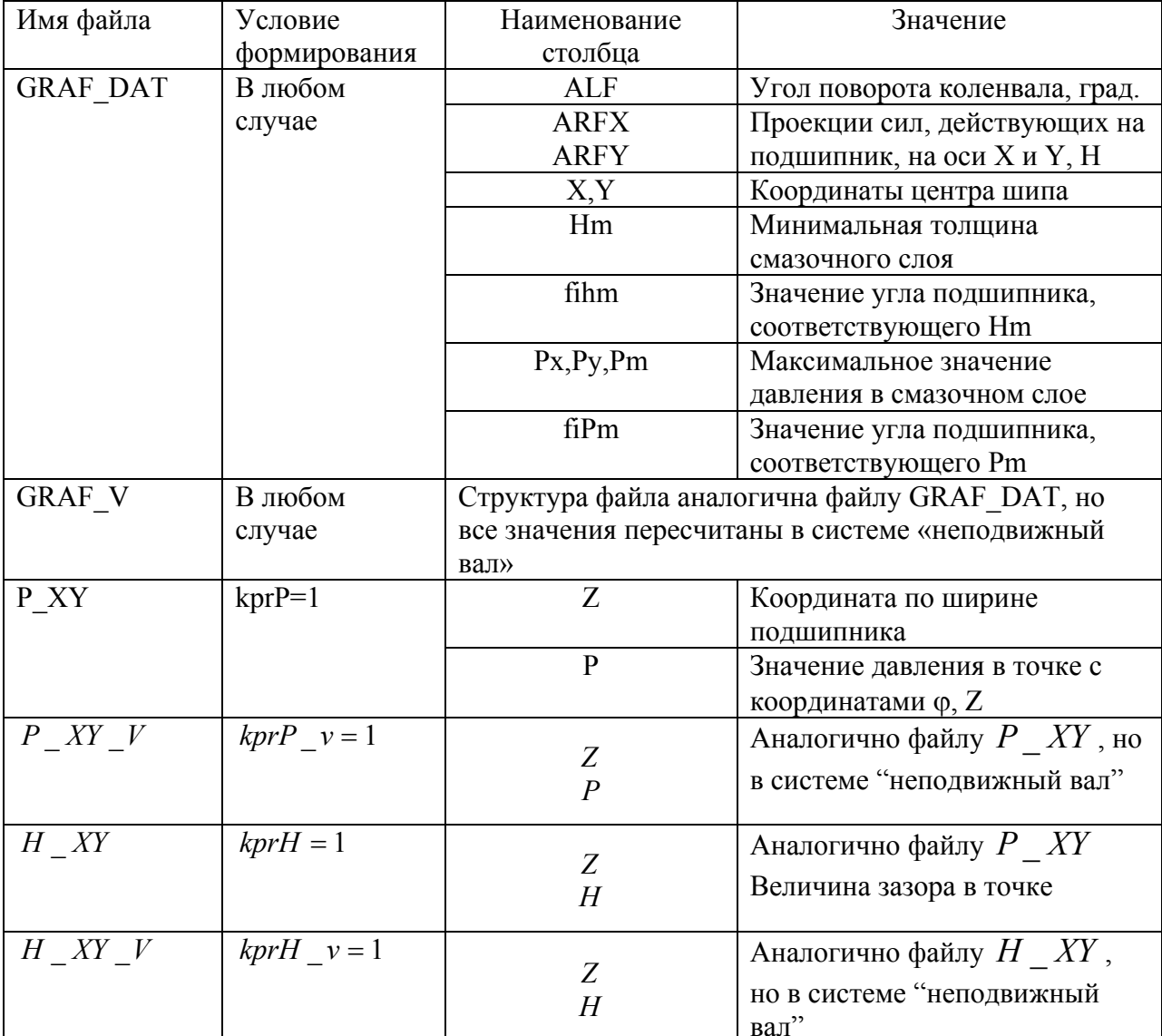

#### Структура графических файлов

# Назначение опций меню

1. ФАЙЛ - выбор файла исходных данных для построения графиков из каталога. Возможно установить шаблон файлов (шаблон \*.\* нежелателен) и любой каталог текущего диска. После установки имени файла его содержимое появится на экране.

2.АРГУМЕНТ – выбор столбца аргумента.

Клавишами  $\leftarrow \uparrow \rightarrow \downarrow$  – курсор устанавливают на начало столбца аргумента и клавишей "Enter" (BK) подтверждается выбор (выбранный столбец выделяется на экране). Выбор нового аргумента в текущем файле отменяет предыдущий выбор и аргумента, и функций.

3.ФУНКЦИЯ – выбор столбца значений функции осуществляют аналогично аргументу. Выбор новых таблиц функции не отменяет предыдущие назначения.

 $4.F = sqrt(F_x + F_y)$  – последовательный выбор столбцов  $F_x$  и  $F_y$  для построения зависимости, где "а" назначается опцией АРГУМЕНТ.

5.ДОПОЛНИТЕЛЬНЫЕ – выбор столбца дополнительных данных.

Под "дополнительными" понимают данные, значения которых дополняют значения аргумента и функций. Например, значения угла поворота коленчатого вала на полярной диаграмме сил, действующих на подшипник. Количество значений дополнительных данных, указываемых на графике, выбирается автоматически (или назначается пользователем при настройке). Конкретные числовые значения выносятся на график только при печати на принтер.

6.НАСТРОЙКА – выбор типа системы координат и ручная настройка параметров графика. Опции подменю "НАСТРОЙКА": ПОЛЯРНАЯ СИСТЕМА КООРДИНАТ – построение графика в полярных координатах (аргумент – угол в град, функция – длина радиус-вектора); ДЕКАРТОВА СИСТЕМА КООРДИНАТ – построение графика в прямоугольной системе координат; ДЕКАРТОВА СИСТЕМА КООРДИНАТ + ПОЛЯРНАЯ СЕТКА – построение графика в прямоугольной системе координат, но в отличие от предыдущего случая масштабы по осям *X* И *Y* одинаковы; МАСШТАБЫ, ПОДПИСИ, ЗАГОЛОВОК: а) ручная настройка: установка предельных значений по координатным осям, количество линий сетки, числа знаков после запятой при записи аргумента и функции, наименований и единиц измерения величин, откладываемых по осям, изменение направления осей; б) ввод текста заголовка (не бельке 70 символов в 1 строку); в) ввод текста подрисуночной надписи (2 строки по 70 символов).

7. ГРАФИК – рисование графика.

На экран выводится один или несколько графиков. Клавиши управления осуществляют перемещение курсора по графику. Текущие значения аргумента, функции и дополнительных данных (если указаны) выводятся в левой верхней части экрана. Для перехода к другому графику используют клавишу "Tab".

Порядок графиков определяется последовательностью выбора столбцов функций.

Соответствие цветов:

1 график – синий;

- 2 -"- зеленый;
- 3 -"- голубой;
- 4 -"- красный;
- 5 -"- розовый.

Вывод графиков на принтер – по клавише Р.

8. ВЫХОД - выход в операционную систему Windows.

1. Ветров, М.К. К расчету нестационарно нагруженных подшипников многоопорных валов / М.К. Ветров // Сб. науч. тр. – Челябинск: ЧПИ, 1978. – №  $214. - C. 40 - 46.$ 

2. Кичигин, Е.Ф. К расчету давления газов в процессе сгорания / Е.Ф. Кичигин // Сб. науч. тр. – Челябинск: ЧПИ, 1974. – № 148. – С. 155–161.

3. Коровчинский, М.В. Теоретические основы работы подшипников скольжения / М.В. Коровчинский. – М.: Машгиз, 1959. – 403 с.

4. Попык, К.Г. Динамика автомобильных и тракторных двигателей / К.Г. Попык – М.: Высшая школа, 1970. – 328 с.

5. Прокопьев, В.Н. К расчету подшипников скольжения поршневых машин / В.Н. Прокопьев // Вестник машиностроения. – 1974. – № 3. – С. 20–23.

6. Прокопьев, В.Н. К расчету опорных подшипников, нагруженных силами, переменными по величине и направлению / В.Н. Прокопьев. // Машиноведение,  $1978. - N_2 5. - C. 105 - 111.$ 

7. Прокопьев, В.Н., Исследование влияния упругости коленчатого вала на нагруженность коренных подшипников двигателей ДМ / В.Н. Прокопьев, Ю.И. Ивашкин, М.К. Ветров // Сб. науч. тр. – Челябинск: ЧПИ, 1980. – № 246. – С. 78– 88.

8. Расчет сложнонагруженных подшипников с профилированной поверхностью вкладышей / В.Н. Прокопьев, Ю.В. Рождественский, И.И. Гончаренко, Н.С. Маляр // Сб. науч. тр. – Челябинск: ЧПИ, 1980. – № 248. – С. 74– 87.

9. Проблемно-ориентированный пакет прикладных программ для расчета подшипников скольжения двигателей внутреннего сгорания / В.Н. Прокопьев, Ю.В. Рождественский, Н.С. Маляр и др. // Сб. науч. тр. – Челябинск: ЧПИ, 1982. –  $Ne$  276,  $-C.$  3-11.

10. Суркин, В.И., Температурное состояние шатунного подшипника дизельного двигателя / В.И. Суркин, Н.Я. Хайретдинов, И.Ф. Яковенко. // Сб. науч. тр. – Челябинск: ЧИМЭСХ, 1975. – № 88. – С. 473–477.

11. Чернавский, С.А. Подшипники скольжения / С.А. Чернавский. – М.: Машиностроение, 1963. – 248 с.

12. Чистяков, В.К. Динамика поршневых и комбинированных двигателей внутреннего сгорания / В.К. Чистяков. – М.: Машиностроение, 1989. – 256 с.